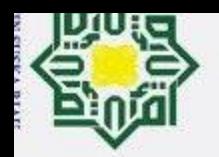

 $\pm$ 

 $\omega$  $\overline{\mathbf{r}}$ 

cipta

milik UIN

S

Sn

ika.

Ria  $\equiv$ 

State Islamic University of Sultan Syarif Kasim

**base** 

Ż,

 $\sigma$ 

 $\omega$ 

- 
- 
- 
- 
- 
- Dilarang mengutip sebagian atau seluruh karya tulis ini tanpa mencantumkan dan menyebutkan sumber Pengutipan hanya untuk kepentingan pendidikan, penelitian, penulisan karya ilmiah, penyusunan laporan, penulisan kritik atau tinjauan suatu masala
	-
- Hak Cipta Dilindungi Undang-Undang
	-
- 
- 
- Dilarang mengumumkan dan memperbanyak sebagian atau seluruh karya tulis ini dalam bentuk apapun tanpa izin UIN Suska Riau. Pengutipan tidak merugikan kepentingan yang wajar UIN Suska Riau

**PEKANBARU** 

RANCANG BANGUN APLIKASI TOUR GUIDE PARIWISATA

**BERBASIS ANDROID** 

**TUGAS AKHIR** 

Diajukan Sebagai Salah Satu Syarat

Untuk Memperoleh Gelar Sarjana Teknik Pada

Jurusan Teknik Informatika

Oleh:

**SURYANTO** 

11551103135

**UIN SUSKA RIAU** 

**FAKULTAS SAINS DAN TEKNOLOGI** 

UNIVERSITAS ISLAM NEGERI SULTAN SYARIF KASIM RIAU

2022

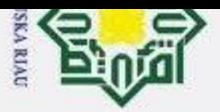

a. Pengutipan hanya untuk kepentingan pendidikan, penelitian, penulisan karya ilmiah, penyusunan laporan, penulisan kritik atau tinjauan suatu masalah. Dilarang mengutip sebagian atau seluruh karya tulis ini tanpa mencantumkan dan menyebutkan sumber:

### Hak Cipta Dilindungi Undang-Undang

 $\odot$ 

### <span id="page-1-0"></span>Hak cipta milik UIN **Suska** Riau

# State Islamic University of Sultan Syarif Kasim Ri

### **LEMBAR PERSETUJUAN**

### <span id="page-1-1"></span>RANCANG BANGUN APLIKASI TOUR GUIDE PARIWISITA **BERBASIS ANDROID**

**TUGAS AKHIR** 

Oleh

### **SURYANTO** 11551103135

Telah diperiksa dan disetujui sebagai laporan tugas akhir di Pekanbaru, pada tanggal 30 Juni 2022

Pembimbing I,

FAAT H., ST, MT

NIK. 130 517 100

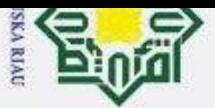

b. Pengutipan tidak merugikan kepentingan yang wajar UIN Suska Riau

2. Dilarang mengumumkan dan memperbanyak sebagian atau seluruh karya tulis ini dalam bentuk apapun tanpa izin UIN Suska Riau

a. Pengutipan hanya untuk kepentingan pendidikan, penelitian, penulisan karya ilmiah, penyusunan laporan, penulisan kritik atau tinjauan suatu masalah.

# State Islamic University of Sultan Syarif Kasim Ri

 $\odot$ 

Hak cipta milik UIN

**Suska** 

Riau

### **LEMBAR PENGESAHAN**

### RANCANG BANGUN APLIKASI TOUR GUIDE PARIWISITA **BERBASIS ANDROID**

Oleh

**SURYANTO** NIM. 11551103135

Telah dipertahankan di depan sidang dewan penguji sebagai salah satu syarat untuk memperoleh gelar Sariana Teknik pada Universitas Islam Negeri Sultan Syarif Kasim Riau

Dekan.

Dr. Hartono, M.P.d. NIP. 19640301 199203 1 003

### **DEWAN PENGUJI**

Ketua

Pembimbing

Penguji I

Penguji II

: Nazruddin Safaat H., ST, M.T

: Muhammad Irsyad ST, M.T

: Teddie Darmizal, ST, M.TI

: Febi Yanto, M.Kom

Pekanbaru, 30 Juni 2022 Mengesahkan, Ketua Jurusan,

**WA** N ISKANDAR, M. T. NIP. 19821216 201503 1 003

Lampiran Surat: Nomor : Nomor 25/2021 Tanggal : 10 September 2021

### **SURAT PERNYATAAN**

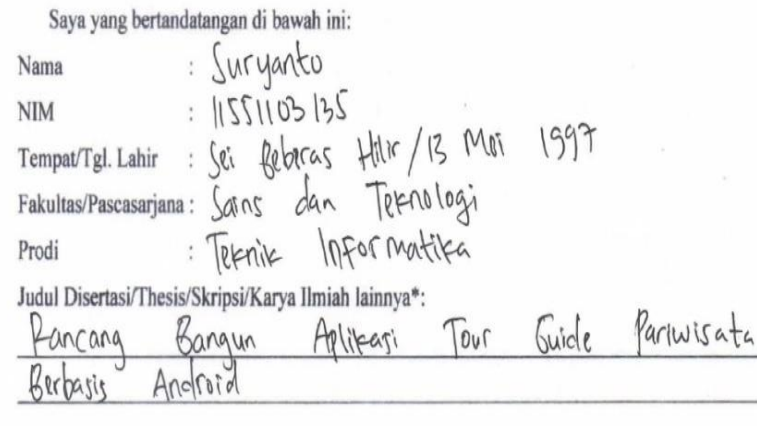

Menyatakan dengan sebenar-benarnya bahwa:

- 1. Penulisan Disertasi/Thesis/Skripsi/Karya Ilmiah lainnya\* dengan judul sebagaimana tersebut di atas adalah hasil pemikiran dan penelitian saya sendiri.
- 2. Semua kutipan pada karya tulis saya ini sudah disebutkan sumbernya.
- 3. Oleh karena itu Disertasi/Thesis/Skripsi/Karya Ilmiah lainnya\* saya ini, saya nyatakan bebas dari plagiat.
- dikemudian terbukti terdapat plagiat dalam penulisan 4. Apa bila hari Disertasi/Thesis/Skripsi/(Karya Ilmiah lainnya)\* saya tersebut, maka saya besedia menerima sanksi sesua peraturan perundang-undangan.

Demikianlah Surat Pernyataan ini saya buat dengan penuh kesadaran dan tanpa paksaan dari pihak manapun juga.

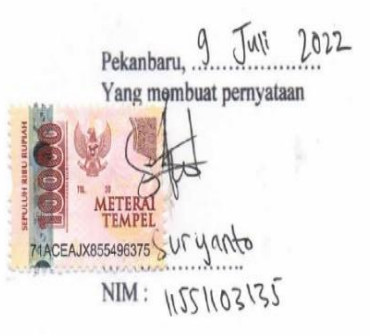

\* pilih salah satu sasuai jenis karya tulis

 $\odot$ 

Ha

 $\geq$ 

cipta

milik UIN Sus

ika.

Ria  $\equiv$ 

# State Islamic University of Sultan Syarif Kasim Ri

**TANKIAU** Hak Cipta Dilindungi Undang-Undang

a. Pengutipan hanya untuk kepentingan pendidikan, penelitian, penulisan karya ilmiah, penyusunan laporan, penulisan kritik atau tinjauan suatu masalah.

Dilarang mengutip sebagian atau seluruh karya tulis ini tanpa mencantumkan dan menyebutkan sumber:

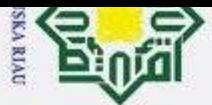

 $\pm$ 

 $\omega$ 

Hak Cipta Dilindungi Undang-Undang

### <span id="page-4-0"></span> $\omega$ **LEMBAR HAK ATAS KEKAYAAN INTELEKTUAL**  $\asymp$ cip

Tugas Akhir yang tidak diterbitkan ini terdaftar dan tersedia di Perpustakaan Universitas Islam Negeri Sultan Syarif Kasim Riau adalah terbuka untuk umum dengan ketentuan bahwa hak cipta pada penulis. Referensi kepustakaan diperkenankan dicatat, tetapi pengutipan atau ringkasan hanya dapat dilakukan seizin penulis dan harus disertai dengan kebiasaan ilmiah untuk menyebutkan sumbernya.

Penggandaan atau penerbitan sebagian atau seluruh Tugas Akhir ini harus memperoleh izin dari Dekan Fakultas Sains dan Teknologi Universitas Islam Negeri Sultan Syarif Kasim Riau. Perpustakaan yang meminjamkan Tugas Akhir ini untuk anggotanya diharapkan untuk mengisi nama, tanda peminjaman dan tanggal pinjam.

# State Islamic University of Sultan Syarif Kasim Ri

a. Pengutipan hanya untuk kepentingan pendidikan, penelitian, penulisan karya ilmiah, penyusunan laporan, penulisan kritik atau tinjauan suatu masalah.

Dilarang mengutip sebagian atau seluruh karya tulis ini tanpa mencantumkan dan menyebutkan sumber:

UIN SUSKA RIAU

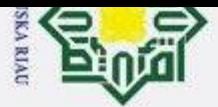

# 2. Dilarang mengumumkan dan memperbanyak sebagian atau seluruh karya tulis ini dalam bentuk apapun tanpa izin UIN Suska Riau ō

Pengutipan tidak merugikan kepentingan yang wajar UIN Suska Riau

- a. Pengutipan hanya untuk kepentingan pendidikan, penelitian, penulisan karya ilmiah, penyusunan laporan, penulisan kritik atau tinjauan suatu masalah. Dilarang mengutip sebagian atau seluruh karya tulis ini tanpa mencantumkan dan menyebutkan sumber:
- 

### Hak Cipta Dilindungi Undang-Undang

 $\odot$ 

Hakcipta

 $\equiv$ 

 $\omega$ 刀  $\overline{a}$  $\bar{=}$ 

# State Islamic University of Sultan Syarif Kasim Ri

**LEMBAR PERNYATAAN**

Dengan ini saya menyatakan bahwa dalam Tugas Akhir ini tidak terdapat karya yang pernah diajukan untuk memperoleh gelar kesarjanaan di suatu Perguruan Tinggi, dan sepanjang pengetahuan saya juga tidak terdapat karya atau pendapat yang pernah ditulis atau diterbitkan oleh orang lain kecuali yang secara tertulis diacu dalam naskah ini dan disebutkan didalam daftar pustaka.

> Pekanbaru, Juli 2022 Yang membuat pernyataan,

> > **SURYANTO NIM. 11551103135**

### UIN SUSKA RIAU

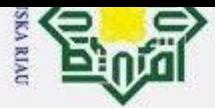

### 2. Dilarang mengumumkan dan memperbanyak sebagian atau seluruh karya tulis ini dalam bentuk apapun tanpa izin UIN Suska Riau  $\sigma$ Pengutipan tidak merugikan kepentingan yang wajar UIN Suska Riau

# a. Pengutipan hanya untuk kepentingan pendidikan, penelitian, penulisan karya ilmiah, penyusunan laporan, penulisan kritik atau tinjauan suatu masalah.

# Dilarang mengutip sebagian atau seluruh karya tulis ini tanpa mencantumkan dan menyebutkan sumber:

Hak Cipta Dilindungi Undang-Undang

 $\odot$ 

Нa

<span id="page-6-0"></span>×

 $\mathbf{x}$ 

 $\overline{\omega}$  $\equiv$ 

State Islamic University of Sultan Syarif Kasim Ri

### **LEMBAR PERSEMBAHAN**

cipta Tulisan pada lembar persembahan merupakan ekspresi  $\equiv$ bebas mahasiswa yang dimaksudkan sebagai ungkapan filosofis yang dapat memotivasi semua pihak, khususnya mahasiswa/penulis sendiri dalam  $\subset$ penyelesaian tugas akhir.

 $\bar{z}$ Lembar persembahan format bebas, tidak berlebih-lebihan dan dalam komposisi S<sub>N</sub> warna grayscale atau hitam-putih.

Lembar persembahan dibuat secara wajar, tidak menyinggung, tidak mengandung ᅎ hoaks dan tidak mengandung unsur SARA.

Lembar persembahan cukup dibuat 1 halaman ini saja.

### UIN SUSKA RIAU

### **ABSTRAK**

 $\overline{\sigma}$ Kota Pekanbaru merupakan salah satu kota terbesar dan juga sebagai ibu kota di Provinsi Riau, Indonesia. Sumber daya alam yang dimiliki Indonesia berasal dari dua sumber yaitu sumber daya yang diperoleh dari hasil bumi dan sumber daya yang berasal dari keanekaragaman di Indonesia. Keanekaragaman tersebut terdiri dari berbagai suku, ras dan agama, hal ini menumbuhkembangkan salah satu sektor ekonomi yaitu pariwisata yang digunakan sebagai media untuk memperkenalkan kepada masyarakat luas baik dalam negeri maupun luar negeri. Pekanbaru memiliki beragam objek wisata mulai dari wisata religi, pemandangan alam, museum dan gedung bersejarah lainnya. Namun petunjuk dan informasi mengenai wisata tersebut masih kurang dan hal ini menjadi kendala bagi para wisatawan yang akan pergi berwisata di Kota Pekanbaru. Diperlukan sebuah sistem yang dapat mendukung kegiatan para wisatawan terutama di Kota Pekanbaru, untuk itu dibangun sebuah aplikasi *Tour Guide* Kota Pekanbaru menggunakan metode *Location Based Service*  berbasis Android dengan harapan bisa meningkatkan wisatawan Kota Pekanbaru. **Kata Kunci:** Pariwisata, Android, *Location Based Service*

viii

UIN SUSKA RIAU

# State Islamic University of Sultan Syarif Kasim Ria

**CA RIAU** 

**Eogl** 

 $\omega$ 

 $\odot$ 

 $\pm$ 

<span id="page-7-0"></span> $\omega$  $\overline{\mathbf{r}}$  $\circ$ 

Hak Cipta Dilindungi Undang-Undang

2. Dilarang mengumumkan dan memperbanyak sebagian atau seluruh karya tulis ini dalam bentuk apapun tanpa izin UIN Suska Riau  $\sigma$ Pengutipan tidak merugikan kepentingan yang wajar UIN Suska Riau.

### **ABSTRACT**

 $\overline{\sigma}$ Pekanbaru City is one of the largest cities and also the capital city of Riau Province, Indonesia. Indonesia's natural resources come from two sources, namely resources obtained from agricultural products and resources derived from diversity in Indonesia. This diversity consists of various ethnicities, races and religions, this fosters one of the economic sectors, namely tourism which is used as a medium to introduce to the wider community both domestically and abroad. Pekanbaru has a variety of tourist objects ranging from religious tourism, natural scenery, museums and other historical buildings. However, instructions and information regarding these tours are still lacking and this is an obstacle for tourists  $who'$  will go on tours in Pekanbaru City. We need a system that can support the activities of tourists, especially in the city of Pekanbaru, for this reason a Pekanbaru City Tour Guide application was built using the Android-based Location Based Service method in the hope of increasing Pekanbaru City tourists.

ix

UIN SUSKA RIAU

*Key Words* **:** *Tourism*, *Android*, *Location Based Service*

# State Islamic University of Sultan Syarif Kasim Ria

 $\omega$  $\sigma$ Pengutipan hanya untuk kepentingan pendidikan, penelitian, penulisan karya ilmiah, penyusunan laporan, penulisan kritik atau tinjauan suatu masalah. Pengutipan tidak merugikan kepentingan yang wajar UIN Suska Riau.

1. Dilarang mengutip sebagian atau seluruh karya tulis ini tanpa mencantumkan dan menyebutkan sumber:

**OLRIAU** 

**Eogl** 

Hak Cipta Dilindungi Undang-Undang

 $\odot$ 

 $\pm$ 

<span id="page-8-0"></span> $\omega$  $\overline{\mathbf{r}}$  $\circ$ 

 $\alpha$  $\equiv$ 

2. Dilarang mengumumkan dan memperbanyak sebagian atau seluruh karya tulis ini dalam bentuk apapun tanpa izin UIN Suska Riau

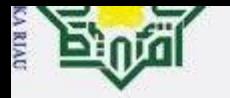

Pengutipan Pengutipan

hanya untuk kepentingan

 $\sigma$  $\overline{\omega}$ 

I tidak

### **KATA PENGANTAR**

وَلِلْذَالَةِ مِنْ الْتَجْمَ

Alhamdulillah, Puji syukur kehadirat Allah SWT, karena berkah limpahan rahmat dan hidayah-Nya penulis mampu menyelesaikan Laporan Tugas Akhir yang berjudul **"RANCANG BANGUN APLIKASI TOUR GUIDE PARIWISATA BERBASIS ANDROID"**. Laporan ini disusun sebagai salah satu prasyarat kelulusan dari Universitas Islam Negeri Sultan Syarif Kasim Riau. Selain itu sebagai dokumentasi hasil dari menyelesaikan tugas akhir.

Selama pelaksanaan tugas akhir ini, penulis banyak mendapat pengetahuan, bimbingan, dukungan, dan arahan dari semua pihak yang telah membantu hingga penulisan laporan ini dapat diselesaikan. Untuk itu pada kesempatan ini penulis ingin menyampaikan ucapan terima kasih kepada:

- 1. Bapak Prof. Dr. Khairunnas, M. Ag., selaku Rektor Universitas Islam Negeri Sultan Syarif Kasim Riau.
- 2. Bapak Dr. Hartono, M. Pd., selaku Dekan Fakultas Sains dan Teknologi Universitas Islam Negeri Sultan Syarif Kasim Riau.
- 3. Bapak Nazruddin Safaat H., S.T., M.T selaku pembimbing tugas akhir, yang telah memberikan bimbingan, arahan, serta memberikan banyak kritik dan saran dalam penyusunan laporan tugas akhir ini.
- 4. Bapak Muhammad Irsyad., S.T., M.T.,selaku dosen penguji 1, terimakasih atas ilmu, saran-saran dan masukan yang Bapak berikan untuk penyempurnaan laporan ini.
- 5. Bapak Teddie Darmizal, S.T., M.T., selaku dosen penguji 2, terimakasih juga untuk ilmu, saran-saran dan masukan yang Bapak berikan untuk penyempurnaan laporan ini.
- 6. Terima kasih kepada kedua Orang Tua saya, Ayahanda Anwar dan Ibunda Susniati yang tiada hentinya memanjatkan doa, memberikan dukungan dan semangat untuk kesuksesan penulis.

1. Dilarang mengutip sebagian atau seluruh karya tulis ini tanpa mencantumkan dan menyebutkan sumber:

pendidikan, penelitian, penulisan karya ilmiah, penyusunan laporan, penulisan kritik atau tinjauan suatu masalah.

tulis ini dalam bentuk apapun tanpa

izin UIN Suska

Riau.

Dilarang mengumumkan dan memperbanyak sebagian atau seluruh karya

merugikan kepentingan yang wajar

 $\frac{C}{Z}$ 

Suska

Riau

 $\odot$ 

 $\mathbb{I}$ 

<span id="page-9-0"></span> $\omega$  $\overline{\mathbf{r}}$ 

cipta

milik

NIN

 $\circ$  $\subset$  $\omega$ ka

 $\overline{z}$  $\omega$  $\square$ 

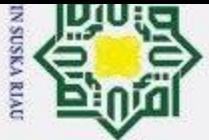

 $\omega$ 

 $\sigma$ 

Pengutipan tidak merugikan kepentingan yang wajar UIN Suska Riau

2. Dilarang mengumumkan dan memperbanyak sebagian atau seluruh karya tulis ini dalam bentuk apapun tanpa izin UIN Suska Riau

 $\frac{2}{3}$ . Terima kasih kepada kedua Abang dan Kakak penulis, Abdul Ghofur dan Sriyanti yang telah memberikan semangat dan dukungan untuk kesuksesan  $\frac{1}{\pi}$ Sriyanti yang telah memberikan semangat dan dukungan untuk kesuksesan penulis.

8. Terima kasih kepada Defi Foni N, Ondri Nurdiansyah, Dicky Perdana Yuda, Taufiq Arady, Nurfadillah Mz, Yuan Maharsyah sebagai orang terdekat penulis yang telah melewati waktu bersama dalam menuntut ilmu, saling mengingatkan, saling membantu dan saling memotivasi. Terkhusus buat teman seperjuangan kelas A Teknik Informatika 2015, terima kasih dan tetap semangat.

9. Terima kasih kepada semua pihak yang terlibat baik langsung maupun tidak langsung dalam pelaksanaan tugas akhir ini yang tidak dapat penulis sebutkan satu persatu.

Semoga laporan ini dapat bermanfaat bagi penulis khususnya maupun pembacapada umumnya. Penulis berharap ada masukan, kritikan, maupun saran dari pembaca. Akhir kata penulis ucapkan terima kasih dan selamat membaca.

Pekanbaru, Juli 2022

Suryanto

### UIN SUSKA RIA

Dilarang mengutip sebagian atau seluruh karya tulis ini tanpa mencantumkan dan menyebutkan sumber

Pengutipan hanya untuk kepentingan pendidikan, penelitian, penulisan karya ilmiah, penyusunan laporan, penulisan kritik atau tinjauan suatu masala

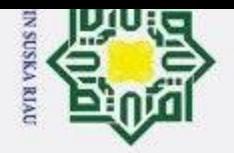

Hak Cipta Dilindungi Undang-Undang

# 2. Dilarang mengumumkan dan memperbanyak sebagian atau seluruh karya tulis ini dalam bentuk apapun tanpa izin UIN Suska Riau.

- 
- b. Pengutipan tidak merugikan kepentingan yang wajar UIN Suska Riau.
	-
- 1. Dilarang mengutip sebagian atau seluruh karya tulis ini tanpa mencantumkan dan menyebutkan sumber: a. Pengutipan hanya untuk kepentingan pendidikan, penelitian, penulisan karya ilmiah, penyusunan laporan, penulisan kritik atau tinjauan suatu masala

### **DAFTAR ISI**

<span id="page-11-0"></span>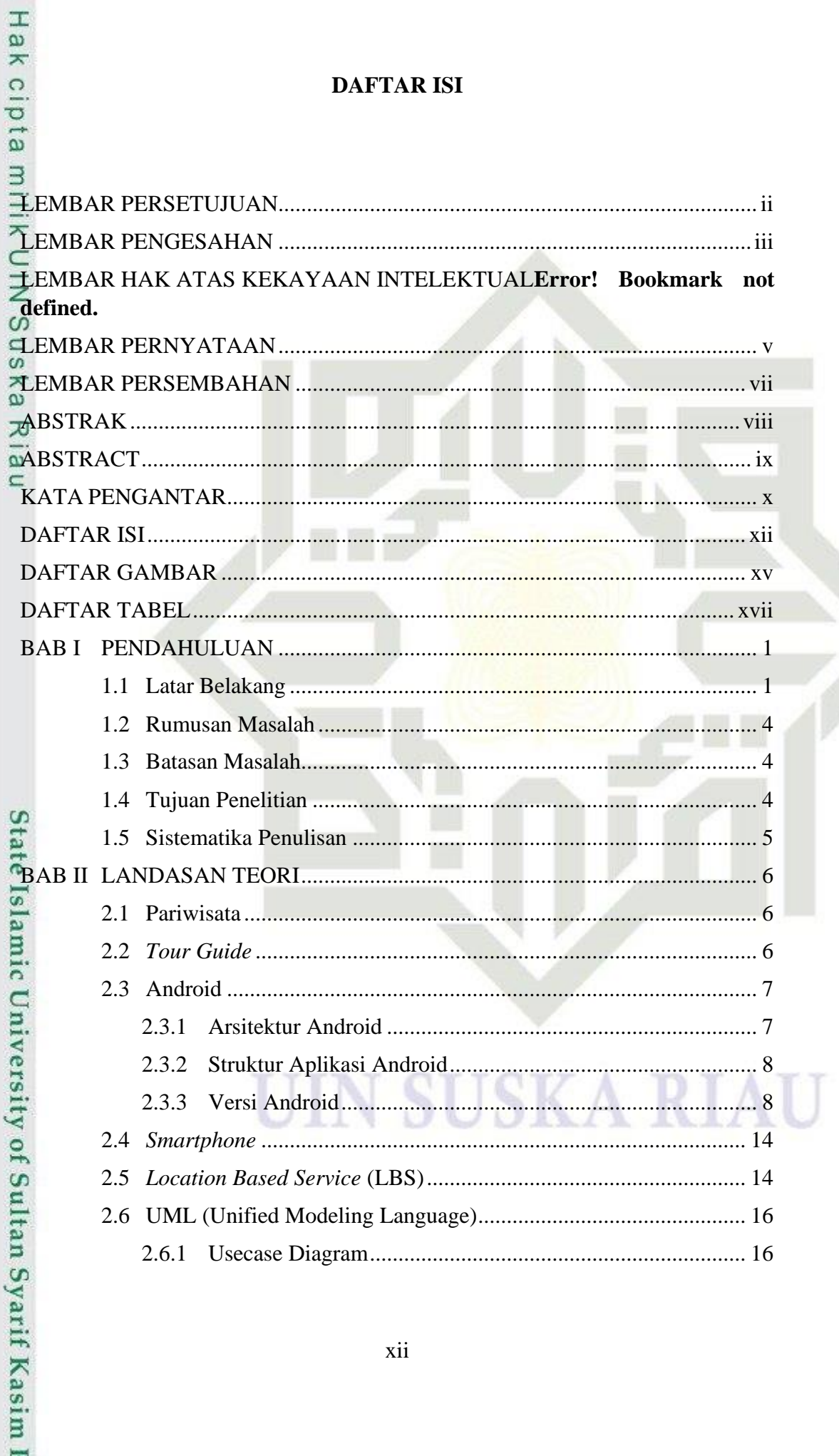

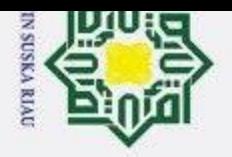

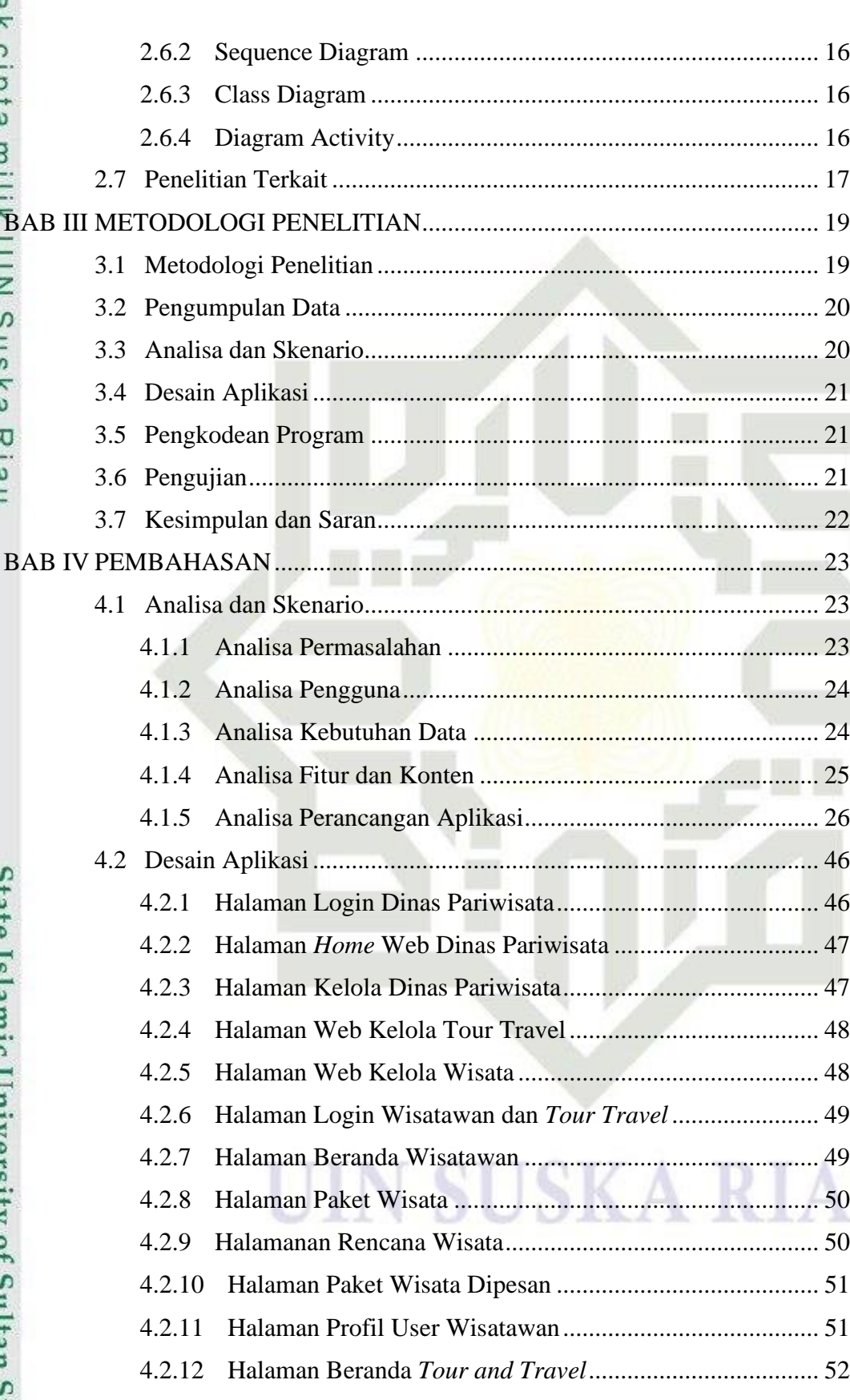

## © Hak cipta milik UIN Suska Riau

Hak Cipta Dilindungi Undang-Undang

1. Dilarang mengutip sebagian atau seluruh karya tulis ini tanpa mencantumkan dan menyebutkan sumber:

State Islamic University of Sultan Syarif Kasim 1

a. Pengutipan hanya untuk kepentingan pendidikan, penelitian, penulisan karya ilmiah, penyusunan laporan, penulisan kritik atau tinjauan suatu masala

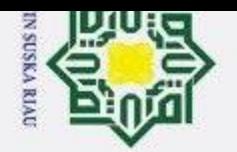

 $\omega$  $\sigma$ 

 $\odot$ 

 $\pm$ 

 $\overline{\omega}$  $\overline{\mathbf{x}}$ 

cipta

milik

 $\subset$ 

 $\overline{z}$ 

 $\infty$ S n

ka

 $\omega$ 

 $\subset$ 

Hak Cipta Dilindungi Undang-Undang

Dilarang mengutip sebagian atau seluruh karya tulis ini tanpa mencantumkan dan menyebutkan sumber

Pengutipan hanya untuk kepentingan pendidikan, penelitian, penulisan karya ilmiah, penyusunan laporan, penulisan kritik atau tinjauan suatu masala

Ż,

Dilarang mengumumkan dan memperbanyak sebagian atau seluruh karya tulis ini dalam bentuk apapun tanpa izin UIN Suska Riau

Pengutipan tidak merugikan kepentingan yang wajar UIN Suska Riau

### $4.2.13$  $4.3.1$ 4.3.2  $4.4.1$  $4.4.2$  $4.5.1$

## State Islamic University of Sultan Syarif Kasim

### **SUSKA RIA**

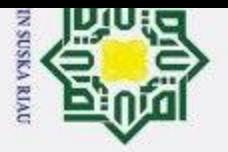

# 2. Dilarang mengumumkan dan memperbanyak sebagian atau seluruh karya tulis ini dalam bentuk apapun tanpa izin UIN Suska Riau. b. Pengutipan tidak merugikan kepentingan yang wajar UIN Suska Riau.

- a. Pengutipan hanya untuk kepentingan pendidikan, penelitian, penulisan karya ilmiah, penyusunan laporan, penulisan kritik atau tinjauan suatu masala
- 
- 
- Hak Cipta Dilindungi Undang-Undang 1. Dilarang mengutip sebagian atau seluruh karya tulis ini tanpa mencantumkan dan menyebutkan sumber:

Varif Kasim I

### **DAFTAR GAMBAR**

<span id="page-14-0"></span>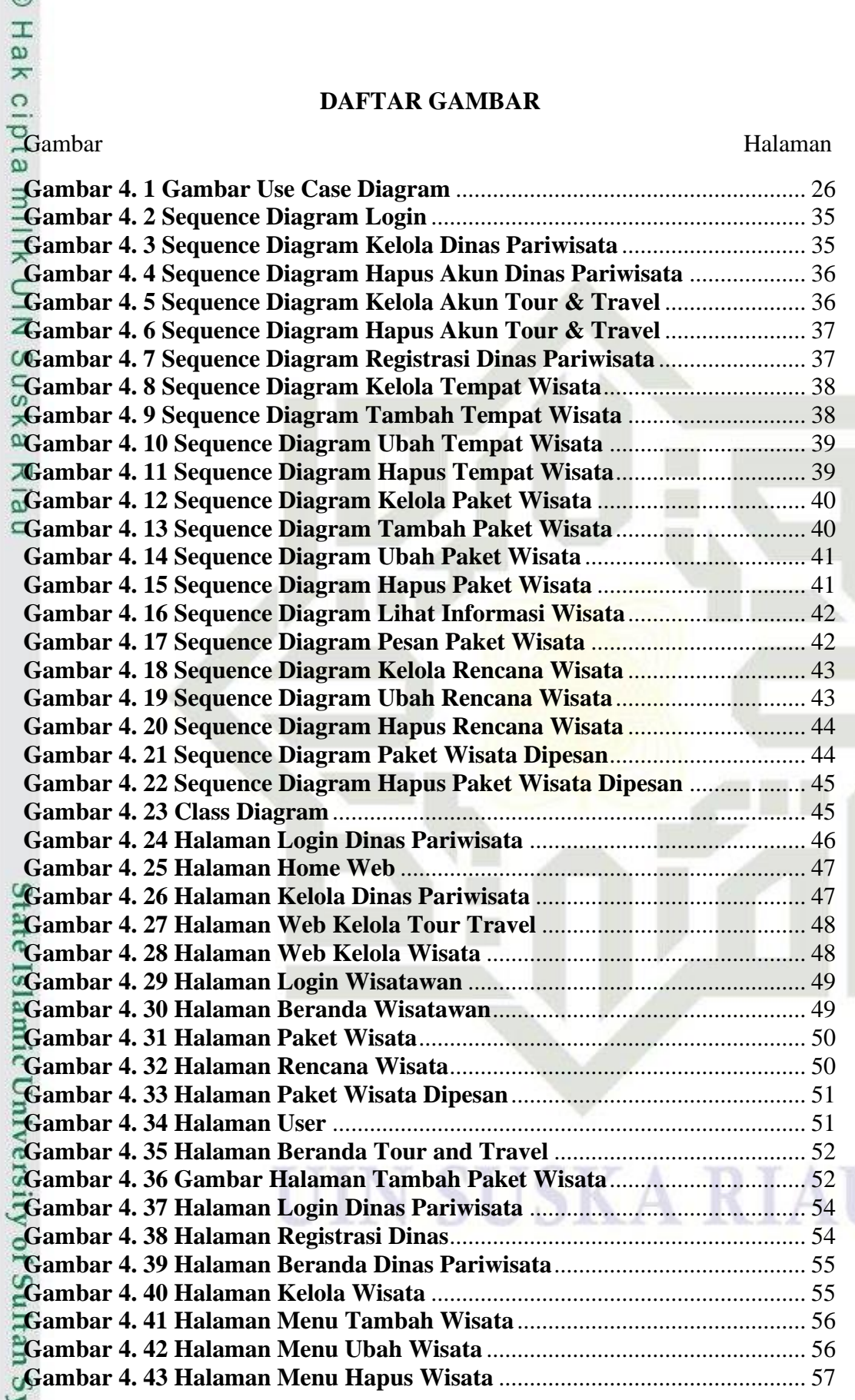

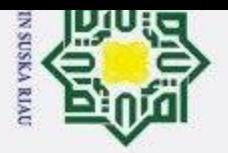

2. Dilarang mengumumkan dan memperbanyak sebagian atau seluruh karya tulis ini dalam bentuk apapun tanpa izin UIN Suska Riau.

b. Pengutipan tidak merugikan kepentingan yang wajar UIN Suska Riau.

a. Pengutipan hanya untuk kepentingan pendidikan, penelitian, penulisan karya ilmiah, penyusunan laporan, penulisan kritik atau tinjauan suatu masala

## Hak Cipta Dilindungi Undang-Undang 1. Dilarang mengutip sebagian atau seluruh karya tulis ini tanpa mencantumkan dan menyebutkan sumber:

OHak

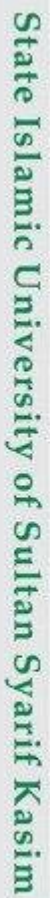

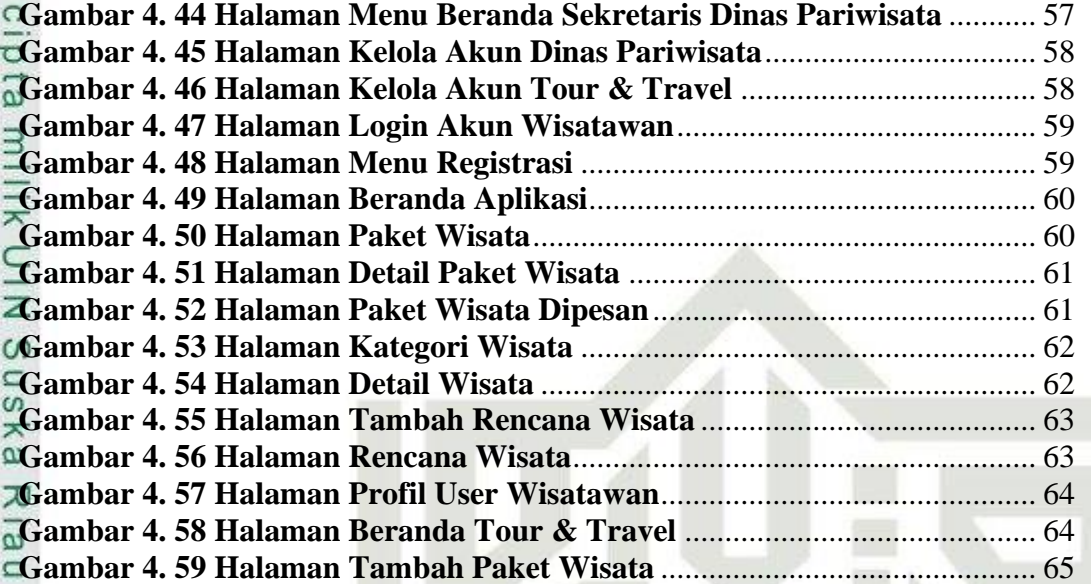

### USK A S T T

### **DAFTAR TABEL**

<span id="page-16-0"></span>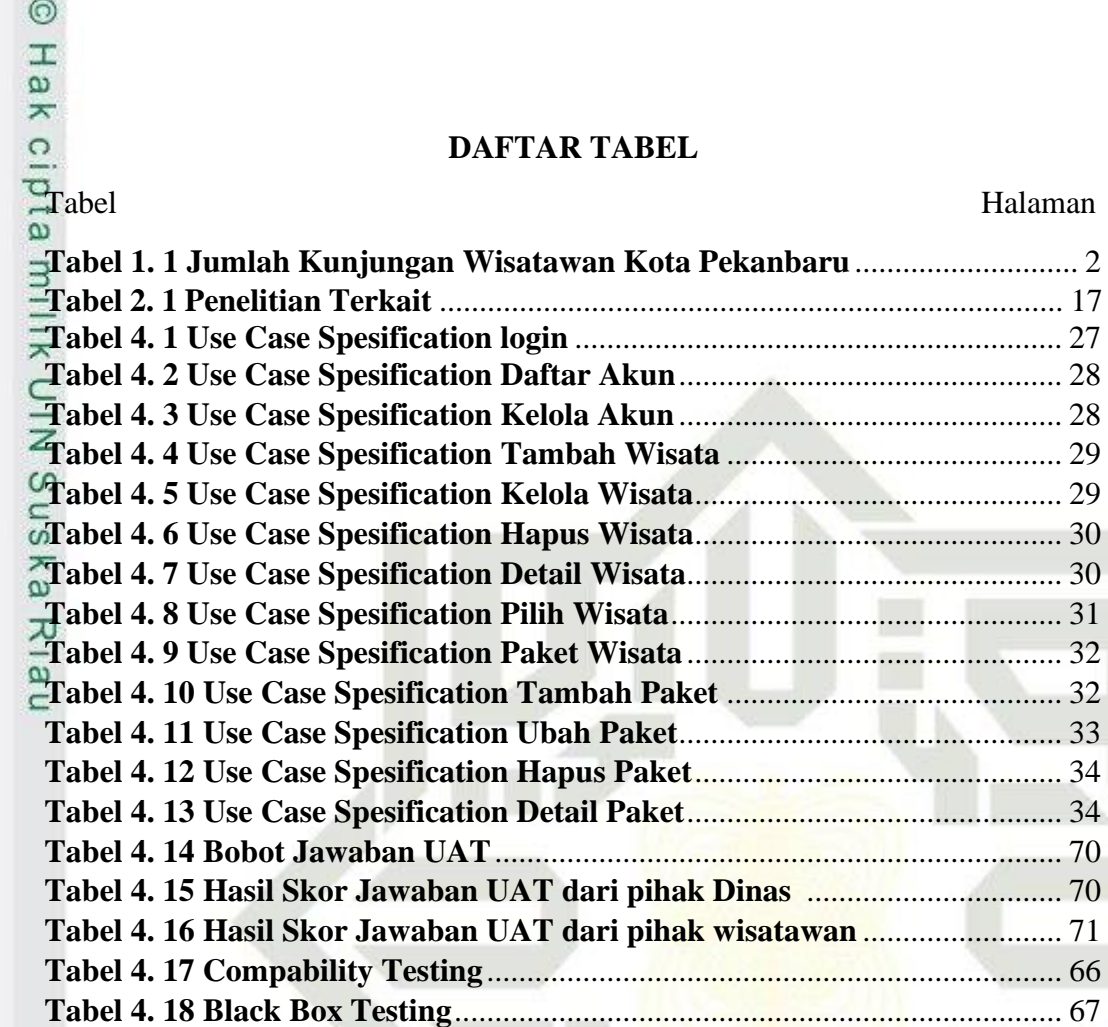

# State Islamic University of Sultan Syarif Kasim 1

### **SUSKA R** T T

a. Pengutipan hanya untuk kepentingan pendidikan, penelitian, penulisan karya ilmiah, penyusunan laporan, penulisan kritik atau tinjauan suatu masala

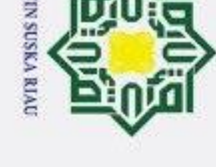

 $\odot$ 

Hak Cipta Dilindungi Undang-Undang

1. Dilarang mengutip sebagian atau seluruh karya tulis ini tanpa mencantumkan dan menyebutkan sumber:

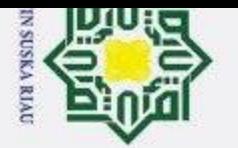

Нa

≭

cipta

<span id="page-17-0"></span> $\overline{\mathbf{3}}$ 

Syarif Kasim

### 2. Dilarang mengumumkan dan memperbanyak sebagian atau seluruh karya tulis ini dalam bentuk apapun tanpa izin UIN Suska Riau  $\sigma$ Pengutipan tidak merugikan kepentingan yang wajar UIN Suska Riau

 $\overline{\omega}$ 

Hak Cipta Dilindungi Undang-Undang

- Pengutipan hanya untuk kepentingan pendidikan, penelitian, penulisan karya ilmiah, penyusunan laporan, penulisan kritik atau tinjauan suatu masala
- 

Dilarang mengutip sebagian atau seluruh karya tulis ini tanpa mencantumkan dan menyebutkan sumber

**BAB I**

### **PENDAHULUAN**

### <span id="page-17-1"></span>**1.1 Latar Belakang**

 $\overline{\mathbf{z}}$ Kota Pekanbaru merupakan salah satu kota terbesar dan juga sebagai ibu kota  $\subset$ di Provinsi Riau, Indonesia. Indonesia merupakan negara yang kaya akan sumber daya alam yang berada pada garis khatulistiwa serta menjadi negara kepulauan dengan jumlah pulau 16.056 dan luas daratan yang mencapai 1.916.862.20 <sup>o</sup>l'statistik Indonesia, 2019).

刀 Sumber daya alam yang dimiliki Indonesia berasal dari dua sumber yaitu  $\omega$ sumber daya yang diperoleh dari hasil bumi dan sumber daya yang berasal dari keanekaragaman di Indonesia. Keanekaragaman tersebut terdiri dari berbagai suku, ras dan agama, hal ini menumbuhkembangkan salah satu sektor ekonomi yaitu pariwisata yang digunakan sebagai media untuk memperkenalkan kepada masyarakat luas baik dalam negeri maupun luar negeri.

Menurut Undang-Undang No.10 Tahun 2009 tentang kepariwisataan, pariwisata adalah berbagai macam kegiatan wisata dan didukung berbagai fasilitas serta layanan yang disediakan oleh masyarakat, pengusaha, pemerintah pusat, dan pemerintah daerah. Sedangkan menurut *World Tourism Organization*, pariwisata didefenisikan sebagai rangkaian kegiatan perjalanan seseorang dan tinggal di luar daerah asalnya untuk kepentingan *leisure* (memanfaatkan waktu luang dengan liburan), bisnis atau tujuan lainnya.

Sektor pariwisata nasional menyumbangkan devisa serta penyerapan tenaga kerja yang amat signifikan bagi negara. Bahkan sektor ini menjadi primadona baru bagi pembangunan nasional. Pariwisata dijadikan sebagai sektor prioritas selain insfrastuktur, maritim pangan dan energi. Sebagai sektor strategis nasional, pariwisata mempunyai efek pengganda yang ditimbulkan aktifitas pariwisata baik yang sifatnya langsung berupa penyerapan tenaga kerja ataupun dampak tidak langsung berupa berkembang kegiatan kegiatan ekonomi pendukung pariwisata seperti penginapan, rumah makan dan jasa penukaran uang. Kondisi ini dapat

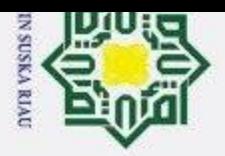

 $\overline{\omega}$ 

 $\odot$ 

 $\pm$ 

 $\omega$  $\overline{\mathbf{x}}$ 

 $\overline{a}$ 

Syarif Kasim

Hak Cipta Dilindungi Undang-Undang

Dilarang mengutip sebagian atau seluruh karya tulis ini tanpa mencantumkan dan menyebutkan sumber

Z

ditemui pada hampir semua daerah yang memiliki potensi wisata salah satunya Pekanbaru.

Sebagai rangkaian usaha untuk meningkatkan pendapatan daerah, Dinas  $\Rightarrow$ Kebudayaan dan Pariwisata Kota Pekanbaru melakukan promosi melalui beberapa media baik itu media cetak atau media elektronik yang saat ini beredar, namun upaya tersebut belum cukup mendukung peningkatan promosi pariwisata terutama dalam menggaet wisatawan mancanegara. Hal ini terlihat dari data target kinerja urusan kepariwisataan dan Badan Pusat Statistik Kota Pekanbaru yang menyatakan jumlah wisatawan mancanegara menurun dalam kurun waktu 3 tahun kebelakang. 刀

<span id="page-18-0"></span>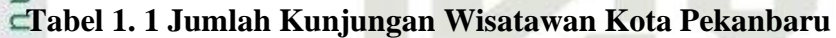

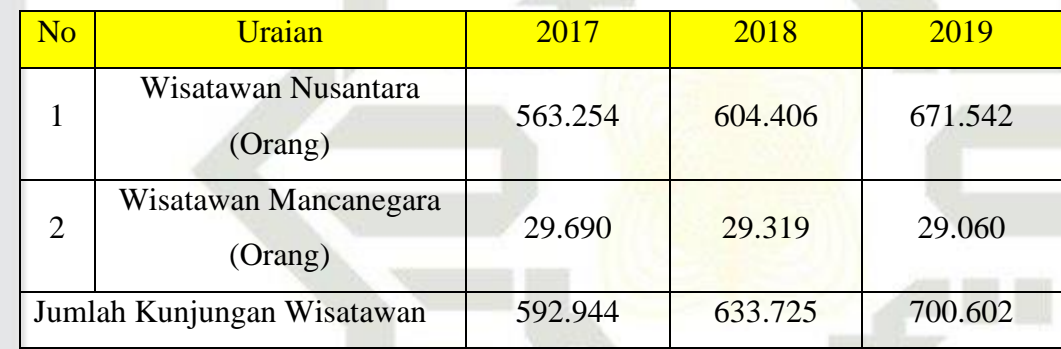

*Sumber : Dinas Kebudayaan dan Pariwisata Kota Pekanbaru*

 $\Omega$ Pekanbaru memiliki beragam objek wisata mulai dari wisata religi, pemandangan alam, museum dan gedung bersejarah lainnya. Melihat potensi wisata tersebut, maka diperlukan sebuah aplikasi *tour guide* yang dapat dengan mudah memberikan informasi dan juga arahan tentang lokasi wisata, jalur transportasi, biaya dan estimasi waktu bagi para wisatawan, dengan demikian diperlukan sebuah sistem yang dapat mendukung kegiatan para wisatawan terutama di kota Pekanbaru. Informasi dan juga akses menuju tempat wisata di Kota Pekanbaru merupakan hal yang sangat penting, namun pengetahuan dan juga petunjuk kurang bagi para wisatawan mengenai objek pariwisata di Kota Pekanbaru masih sangat minim. Sistem informasi pariwisata kota Pekanbaru yang ada saat ini masih berbasis *web,* sistem tersebut memiliki kekurangan yaitu sistem informasi tersebut masih hanya sekejar informasi saja. Keadaan ini yang coba dimanfaatkan

Pengutipan hanya untuk kepentingan pendidikan, penelitian, penulisan karya ilmiah, penyusunan laporan, penulisan kritik atau tinjauan suatu masala

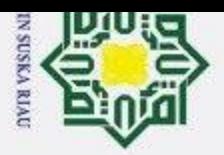

 $\overline{\omega}$ 

 $\odot$ 

 $\pm$ 

 $\omega$  $\overline{\mathbf{x}}$ 

Hak Cipta Dilindungi Undang-Undang

Dilarang mengutip sebagian atau seluruh karya tulis ini tanpa mencantumkan dan menyebutkan sumber

Pengutipan hanya untuk kepentingan pendidikan, penelitian, penulisan karya ilmiah, penyusunan laporan, penulisan kritik atau tinjauan suatu masala

untuk mempermudah wisatawan untuk dapat mengunjungi tempat pariwisata tersebut menggunakan teknologi pada perangkat bergerak berbasis *Android*.

Pembuatan aplikasi ini diharapkan dapat mempermudah para wisatawan  $\Rightarrow$ khususnya pengguna *Android* ketika melakukan perjalanan wisata ke Kota Pekanbaru dengan mengembangkan suatu sistem *tour guide* wisata berbasis *Android* yang dapat memberikan kemudahan dalam mengunjungi objek wisata yang tersedia serta memiliki fitur penunjuk jalan menuju lokasi wisata, jalur  $\overbrace{\infty}$  transportasi, dan juga biaya yang sudah ditentukan.<br>Penelitian ini didukung oleh pemaparan dari pe

Penelitian ini didukung oleh pemaparan dari penelitian terkait dengan aplikasi  $\frac{\overline{y}}{\omega}$ ang dibangun seperti:

- 1. Satriaji Cahyo Nugroho, Oky Dwi Nurhayati, dan Eko Didik Widianto  $\equiv$ meneliti tentang "Aplikasi Pencarian Rute Perguruan Tinggi Berbasis Android Menggnakan *Location Based Service (LBS)* di Kota Semarang". Penelitian ini menghasilkan sebuah sistem yang menyediakan informasi dan menentukan rute lokasi-lokasi perguruan tinggi.(Nugroho et al., 2015)
	- 2. Ananda Risya Triani, Andreas Rio Adriyanto, dan Deny Faedhurrahman meneliti tentang "Media Promosi Bisnis Potensi Wisata Daerah Bandung Dengan Aplikasi *Virtual Reality*". Hasil dari penelitian ini adalah sebuah aplikasi *Virtual Reality* dengan tema wisata yang menyediakan informasi dengan tiga kategori yakni destinasi wisata, akomodasi, dan kuliner Bandung.(Triani et al., 2018)
	- 3. Firdhaus Hari S A H dan Ovy Diansari Hendrati meneliti tentang "Pemanfaatan *Augmented Reality* Untuk Pengenalan *Lendmark* Pariwisata Kota Surakarta". Penelitian ini menghasilkan sebuah aplikasi yang memberikan informasi tentang *landmark* Kota Surakarta.(Haris & Hendrati, 2018)
	- 4. Sukmawati dan Didi Susianto meneliti tentang "Perancangan Sistem E-Tiket Pada Wisata di Lampung Berbasis Web Mobil". Penelitian ini menghasilkan sebuah sistem informasi wisata berbasis web yang berupa info lokasi dan informasi yang tersedia pada wisata yang ada di Lampung.(Susianto, 2019)

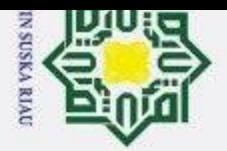

 $\pm$ 

 $\overline{\omega}$  $\overline{\mathbf{r}}$ 

cipta

milik

 $rac{C}{Z}$ 

 $\infty$ S n

Hak Cipta Dilindungi Undang-Undang

- 
- $\omega$  $\sigma$
- Pengutipan hanya untuk kepentingan pendidikan, penelitian, penulisan karya ilmiah, penyusunan laporan, penulisan kritik atau tinjauan suatu masala
- 
- Dilarang mengutip sebagian atau seluruh karya tulis ini tanpa mencantumkan dan menyebutkan sumber

Aplikasi Pengolahan Data Penjualan Tiket Untuk Unit Pelaksana Teknis Daerah Objek Wisata Alam Dengan Daya Tarik Danau di Kabupaten Garut". Penelitian ini menghasilkan sebuah aplikasi pengolahan data, pembuatan laporan mempercepat proses pencarian data, dan membantu mengamankan data dari kerusakan atau dari kehilangan data.(Deddy Supriatna & Rahman, 2016) Berdasarkan latar belakang tersebut, maka akan dilakukan penelitian dengan

5. Asep Deddy Supriatna dan Asep Rahman meneliti tentang "Pembuatan

judul **"Rancang Bangun Aplikasi** *Tour Guide* **Parwisata Berbasis Android"**

### <span id="page-20-0"></span>**1.2 Rumusan Masalah**

 $\equiv$ Berdasarkan latar belakang diatas maka rumusan masalah penelitian ini adalah bagaimana merancang dan membangun sebuah aplikasi *Tour Guide* berbasis Android yang dapat digunakan sebagai pemandu pencarian objek wisata yang ada di Kota Pekanbaru*.*

### <span id="page-20-1"></span>**1.3 Batasan Masalah**

Agar pembahasan masalah tidak menyimpang dari tujuan yang akan dicapai, maka dibuat batasan masalah sebagai berikut:

- 1. Aplikasi ini berbasis Android.
- 2. Data yang digunakan adalah data dari Dinas Pariwisata Kota Pekanbaru.

### <span id="page-20-2"></span>**1.4 Tujuan Penelitian**

<u>ေ</u> Tujuan dari penelitian tugas akhir ini adalah suatu aplikasi *tour guide* yang dapat dirancang dan dibangun sehingga menjadi media informasi pencarian objek Wisata yang ada di Kota Pekanbaru.<br>
Empirimental di Kota Pekanbaru.<br>
Empirimental di Kota Pekanbaru.<br>
Empirimental di Kota Pekanbaru.<br>
Empirimental di Kota Pekanbaru.<br>
Empirimental di Kota Pekanbaru.<br>
Empirimental di Kota

### UIN SUSKA RIA

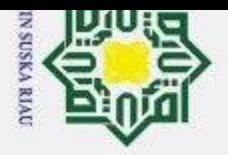

 $\omega$ 

 $\odot$ 

 $\pm$ 

 $\omega$  $\overline{\mathbf{x}}$ 

 $\subset$  $\overline{z}$ 

 $\omega$ ka 刀  $\omega$ 

Hak Cipta Dilindungi Undang-Undang

Dilarang mengutip sebagian atau seluruh karya tulis ini tanpa mencantumkan dan menyebutkan sumber

### <span id="page-21-0"></span>**1.5 Sistematika Penulisan**

Ō Sistematika penulisan dalam penyusunan laporan tugas akhir, penulis  $\overline{a}$ membaginya dalam beberapa bab, pembagian bab ini adalah sebagai berikut :

### **BAB I PENDAHULUAN**  $\overline{\mathbf{r}}$

Bab ini membahas tentang latar belakang permasalahan, rumusan masalah, tujuan dari pembahasan dan sistematika penulisan.

### *GBAB II LANDASAN TEORI*

Bab ini berisi tentang sesuatu yang berhubungan dengan proses penulisan tugas akhir ini yang dijadikan sebaga landasan dalam penulisan dan penelitian yang dilakukan.

### **BAB III METODOLOGI PENELITIAN**

Bab ini membahas tentang prosedur atau langkah-langkah yang dilakukan dalam penelitian ini meliputi studi pustaka, perumusan masalah, pemecahan masalah, analisis pemecahan masalah, dan penarikan kesimpulan.

### **BAB IV ANALISA DAN PERANCANGAN**

Bab ini berisi pembahasan tentang analisa dan perancangan aplikasi yang akan dibangun, yang terdiri dari gambaran umum aplikasi, analisa perancangan aplikasi dan perancangan aplikasi dan juga bab ini berisi tentang implementasi serta pengujian dari perangkat lunak yang dibangun**.**

### $\Omega$ **BAB V PENUTUP**

Islamic University of Sultan Syarif Kasim

Bab ini berisi tentang beberapa kesimpulan yang didapatkan dari penelitian yang dilakukan.

5

### UIN SUSKA RIA

Pengutipan hanya untuk kepentingan pendidikan, penelitian, penulisan karya ilmiah, penyusunan laporan, penulisan kritik atau tinjauan suatu masala

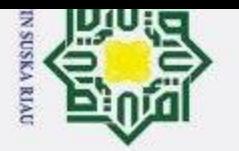

 $\pm$ 

 $\overline{\omega}$  $\overline{\mathbf{r}}$ 

cipta

<span id="page-22-0"></span> $\exists$ 

Hak Cipta Dilindungi Undang-Undang

### 2. Dilarang mengumumkan dan memperbanyak sebagian atau seluruh karya tulis ini dalam bentuk apapun tanpa izin UIN Suska Riau  $\sigma$ Pengutipan tidak merugikan kepentingan yang wajar UIN Suska Riau

 $\omega$ Pengutipan hanya untuk kepentingan pendidikan, penelitian, penulisan karya ilmiah, penyusunan laporan, penulisan kritik atau tinjauan suatu masala

Dilarang mengutip sebagian atau seluruh karya tulis ini tanpa mencantumkan dan menyebutkan sumber

### **BAB II**

### **LANDASAN TEORI**

### <span id="page-22-1"></span>**2.1 Pariwisata**

 $\overline{\mathbf{r}}$ Pariwisata adalah berbagai macam kegiatan wisata yang didukung oleh C berbagai fasilitas serta layanan yang disediakan oleh masyarakat, pengusaha, pemerintah dan pemerintah daerah (Undang-Undang Kepariwasataan No.10 tahun 2009). Jika dipandang dari dimensi akedemis pariwisata didefinisikan sebagai studi yang mempelajari perjalanan manusia keluar dari lingkungannya, termasuk industri yang merespon kebutuhan manusia melakukan perjalanan. Lebih jauh lagi pariwisata mempelajari dampak yang ditimbulkan oleh pelaku perjalanan maupun industri, terhadap lingkungan sosial budaya, ekonomi, maupun lingkungan fisik setempat (IGB dan Eka Mahadewi, 2012).

Dalam ilmu sosiologi, Pitana dan Gayatri (2009), mengatakan bahwa pariwisata mencakup tiga elemen utama, yaitu :

- 1. *A Dyinamic element,* yaitu travel ke suatu destinasi wisata
- 2. *A static element,* yaitu singgah di daerah tujuan
- 3. *A consequential element,* atau akibat dari dua hal diatas (khususnya pada masyarakat lokal) yang meliputi dampak ekonomi, sosial-budaya dan fisik dari adanya kontak dengan wisatawan. masyaraka<br> **2.2 Tour Guide**<br>
Pramuwisata a

of Sultan Syarif Kasim

<span id="page-22-2"></span>Pramuwisata atau juga bisa disebut *Tour Guide* adalah profesi di bidang kepariwisataan. Pramuwisata disebut juga Pemandu Wisata atau *Tour Guide* dalam Bahasa Inggris. Menurut Kamus Besar Bahasa Indonesia (KBBI) Pramuwisata atau *Tour Guide* adalah petugas pariwisata yang berkewajiban memberi petunjuk yang diperlukan wisatawan.<br>G

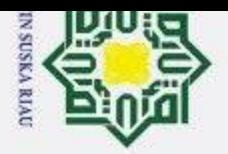

Ī,

 $\sigma$ 

Hak Cipta Dilindungi Undang-Undang

Dilarang mengutip sebagian atau seluruh karya tulis ini tanpa mencantumkan dan menyebutkan sumber

 $\omega$ 

Pengutipan tidak merugikan kepentingan yang wajar UIN Suska Riau

Pengutipan hanya untuk kepentingan pendidikan, penelitian, penulisan karya ilmiah, penyusunan laporan, penulisan kritik atau tinjauan suatu masala

Dilarang mengumumkan dan memperbanyak sebagian atau seluruh karya tulis ini dalam bentuk apapun tanpa izin UIN Suska Riau

tate

Islamic University of Sultan Syarif Kasim

millik  $\subset$  $\bar{z}$  $\infty$ u s ka.  $\omega$  $\equiv$ 

 $\odot$ 

 $\pm$ 

 $\omega$  $\overline{\mathbf{x}}$ 

Ō e<sub>1</sub>

(Muhajir, 2005) tugas pemandu wisata yang utama ada tiga yaitu :

- 1. To conduct/direct yaitu mengatur dan melaksanakan jalannya program perjalanan wisata yang sedang dia lakukan agar sesuai dengan program perjalanan.
- 2. To point out yaitu menunjukan dan mengantarkan wisatawan ketempat wisata yang diinginkan oleh wisatawan.
- 3. To inform yaitu memberikan informasi secara lengkap baik sejarah, budaya, keadaan masyarakat, fasilitas dan lain-lain pada wisatawan.

### <span id="page-23-0"></span>**2.3 Android**

Android merupakan sistem operasi berbasis linux yang digunakan untuk telepon seluler (*mobile*), telepon pintar (*smartphone*), dan computer tablet. Android pada mulanya didirikan oleh Andy Rubin, Rich Miner, Nick Sears, dan Chris White pada tahun 2003. Android merupakan sistem operasi *open source* yang dimana semua orang bisa mengembangkannya, hal itulah yang membuat perkembangan aplikasi android semakin cepat dan bertumbuh kembang. Beragam aplikasi mulai dari *tool* hingga permainan telah bertebaran dalam *play store* yang bisa anda unduh baik secara gratis ataupun berbayar.

### <span id="page-23-1"></span>**2.3.1 Arsitektur Android**

Secara garis besar arsitektur android terdiri dari sebagai berikut :

- 1. *Applications* dan *Widgets* merupakan layer (lapis) dimana kita berhubungan dengan aplikasi saja.
- 2. *Applications Framework* merupakan *open development platform* yang ditawarkan android untuk dapat dikembangkan guna megembangkan aplikasi. Pengembang memiliki akses penuh menggunakan API *frameworks* seperti yang dilakukan oleh aplikasi kategori inti. Komponen-komponen yang termasuk di dalam *applications frameworks* adalah *Views, Content, Provider, Resource Manager, Notification Manager, dan Activity Manager.*
- 3. *Libraries* merupakan layer dimana fitur-fitur android berada.

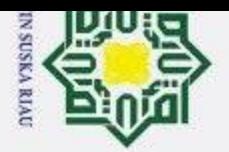

 $\overline{\omega}$ 

 $\odot$ 

 $\pm$ 

 $\omega$  $\overline{\mathbf{r}}$ 

cipta

 $\exists$ 

Hak Cipta Dilindungi Undang-Undang

Dilarang mengutip sebagian atau seluruh karya tulis ini tanpa mencantumkan dan menyebutkan sumber

4. *Android Run Time* merupakan layer yang membuat aplikasi android dapat dijalankan dimana prosesnya menggunakan implementasi linux. 5. Linux Kernel merupakan layer inti dari sistem operasi android berada.

### <span id="page-24-0"></span>**2.3.2 Struktur Aplikasi Android**

 $\subset$ Struktur aplikasi android atau fundamental aplikasi aplikasi ditulis dalam Bahasa pemograman java. Kode java dikompilasi bersama *resource file* yang dibutuhkan oleh aplikasi. Prosesnya di-*package* oleh *tools* yang dinamakan "*apt tools"* kedalam paket android, sehingga menghasilkan file berekstensi apk. File apk ini yang disebut dengan aplikasi dan nantinya, dapat anda jalankan dalam peralatan mobile (*device mobile*).

Ada empat komponen pada aplikasi android, yaitu:

- 1. *Activities* merupakan komponen untuk menyajikan tampilan pemakai, (*interface user*) pada pengguna.
- 2. *Service* merupakan komponen yang tidak dimiliki tampilan pemakai (*user interface*), tetapi *services* berjalan secara *backgrounds.*
- 3. *Broadcast Receiver* merupakan komponen yang berfungsi menerima dan bereaksi untuk menyampaikan notifikasi.
- *4. Content Provider* merupakan komponen yang membuat kumpulan aplikasi data secara spesifik, sehingga bias digunakan oleh aplikasi lain.

### <span id="page-24-1"></span>**2.3.3 Versi Android**

 $\Omega$ 

of Sultan Syarif Kasim

 $\overline{5}$ Keunikan dari sistem operasi Android ini adalah nama yang diberikan pada tiap versinya yang di mana nama tersebut menggunakan nama sebuah penutup makanan penutup disebuah restoran. "Tidak ada penjelasan resmi dari google mengenai penamaan versi android, namun google hanya ingin tampil sedikit berbeda dalam hal ini", ungkap Randal Sarafa, juru bicara google. Tidak hanya itu saja, keunikan dari nama tiap versi Android urut sesuai dengan abjad.

Pengutipan hanya untuk kepentingan pendidikan, penelitian, penulisan karya ilmiah, penyusunan laporan, penulisan kritik atau tinjauan suatu masala

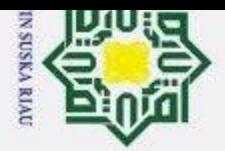

 $\overline{\omega}$  $\sigma$ 

Z

Dilarang mengumumkan dan memperbanyak sebagian atau seluruh karya tulis ini dalam bentuk apapun tanpa izin UIN Suska Riau

Pengutipan tidak merugikan kepentingan yang wajar UIN Suska Riau

Pengutipan hanya untuk kepentingan pendidikan, penelitian, penulisan karya ilmiah, penyusunan laporan, penulisan kritik atau tinjauan suatu masala

 $\odot$  $\pm$  $\omega$  $\overline{\mathbf{x}}$ millik  $rac{C}{Z}$ S S ka 刀  $\overline{\mathbf{e}}$  $\simeq$ 

Hak Cipta Dilindungi Undang-Undang

Dilarang mengutip sebagian atau seluruh karya tulis ini tanpa mencantumkan dan menyebutkan sumber

State Islamic University of Sultan Syarif Kasim

Berikut ini merupakan perjalanan versi sistem operasi Android yang telah diberikan  $\frac{\sigma}{\omega}$ oleh Google (Masruri, 2015) :

1. Android Versi Beta

Android versi beta ini dirilis pada tanggal 5 november 2007, di mana Android pertama kali muncul dan masih belum digunakan oleh orang seperti pada saat ini

2. Android Versi 1.0

Android versi 1.0 ini dirilis pada tanggal 23 November 2008, ponsel pertama yang menggunakan system operasi ini yaitu HTC GI (Dream), pada Android 1.0 ada yang memberi pernyataan dengan nama Angel Gake dan ada juga yang memberi pernyataan dengan nama Apple Pie. Android versi ini sudah terintegrasi dengan gmail, sudah tersedianya layanan Google Talk dan juga terdapat media player dan masih banyak lagi fitur yang lainnya.

3. Android Versi 1.1

Android versi 1.1 ini dirilis pada tanggal 9 Maret 2009, pada versi ini telah dilakukan perbaikan-perbaikan terhadap sejumlah permasalahan yang ditemukan pada Amdroid versi 1.0 sebelumnya. Begitu juga ada Android versi 1.1 ini juga ada perbedaan nama versi yang penulis temukan antara perbedaan nama versi tersebut yaitu Battenberg dan Banana Bread. Android versi 1.1 memiliki fitur yaitu pembaruan estetis pada semua aplikasi, penambahan fitur pada Google maps, tersedia jam alarm, tersedia pencarian suara voice search, dan pengiriman pesan dengan gmail serta pemberitahuan email.

4. Android Versi 1.5

Android versi 1.5 ini dirilis oleh Google pada tanggal 30 April 2009. Pada versi inilah, Google pertama kali memberikan nama kode pada versi Android, yaitu dengan nama Cupcake, Android versi ini memiliki beberapa fitur yaitu penambahan Bluetooth A2DP dan AVRCP, dapat menonton dan mengunggah video melalui youtube, keyboard virtual baru yang dilengkapi dengan text prediction, browser dengan kecepatan

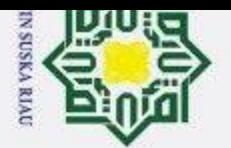

 $\overline{\omega}$  $\sigma$ 

Z

### Hak Cipta Dilindungi Undang-Undang

Dilarang mengutip sebagian atau seluruh karya tulis ini tanpa mencantumkan dan menyebutkan sumber

Dilarang mengumumkan dan memperbanyak sebagian atau seluruh karya tulis ini dalam bentuk apapun tanpa izin UIN Suska Riau

Pengutipan tidak merugikan kepentingan yang wajar UIN Suska Riau

Pengutipan hanya untuk kepentingan pendidikan, penelitian, penulisan karya ilmiah, penyusunan laporan, penulisan kritik atau tinjauan suatu masala

## State Islamic University of Sultan Syarif Kasim

yang lebih tinggi, terdapat animasi perpindahan layer, tersedia banyak widget yang menarik, dan dapat membuat folder pada *home screen* sehingga lebih mudah mengelompokkan aplikasi.

5. Android Versi 1.6

Android versi 1.6 ini dikeluarkan oleh Google pada tanggal 15 September 2009. Kali ini Google memberikan kode nama Donut, pada versi ini pula telah hadir Android market baru. Android 1.6 dirilis untuk memperbaiki kesalahan *reboot* pada system operasi serta perubahan fitur pada antar muka kameradan integerasi pencarian yang lebih baik. Fitur-fitur yang ada pada android versi 1.6 yaitu adanya gesture *framework* untuk mekanisme input, Google *free turn by turn navigation,*  penambahan fitur pada voice search, dan juga adanya dukungan terhadap teknologi CDMA/EVDO, 802.1x, VPN, dan *text to-to-speech engine.*

6. Android Versi 2.0 dan 2.1

Android versi 2.0 dan 2.1 ini dirilis pada tanggal 26 Oktober 2009, selang waktu 3 bulan Google telah merilis kembali system operasi Android dengan versi 2.1 tepatnya pada tanggal 12 Januari 2010, kedua versi tersebut telah diberi nama kode yang sama, yaitu Éclair, dimana Éclair merupakan makanan penutup yang biasanya dihidangkan dengan secangkir kopi hangat pada sebuah restoran. Pada versi ini memiliki fitur yaitu adanya *live wallpaper,* tampilan browser yang baru dan didukung HTML5, sudah didukung *multi touch,* adanya perubahan tampilan, adanya peningkatan kelas *motion event,* dan juga adanya Android *market share.*

7. Android Versi 2.2

Android versi 2.2 ini dirilis oleh Google pada tanggal 20 Mei 2010 dengan nama kode FROYO, nama kode tersebut merupakan singkatan dari Frozen Yoghurt yang merupakan sebuah makanan beku yang dibuat dari yogurt. Pada Android versi ini sangat banyak sekali penambahan fitur-fitur baru yaitu sudah mendukung Adobe Flash 10.1, instalisasi

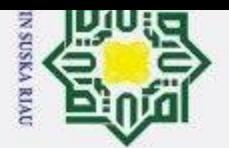

 $\omega$ 

 $\sigma$ 

Pengutipan tidak merugikan kepentingan yang wajar UIN Suska Riau

Ż,

State Islamic University of Sultan Syarif Kasim

### Hak Cipta Dilindungi Undang-Undang

Dilarang mengutip sebagian atau seluruh karya tulis ini tanpa mencantumkan dan menyebutkan sumber

Dilarang mengumumkan dan memperbanyak sebagian atau seluruh karya tulis ini dalam bentuk apapun tanpa izin UIN Suska Riau

Pengutipan hanya untuk kepentingan pendidikan, penelitian, penulisan karya ilmiah, penyusunan laporan, penulisan kritik atau tinjauan suatu masala

8. Android Versi 2.3 Android versi 2.3 ini dikeluarkan oleh Google pada tanggal 6 Desember 2010. Kali ini Google memberikan kode nama Gingerbread, yang memiliki arti roti jahe. Gingerbread sering dibuat untuk merayakan liburan akhir tahun di Amerika Serikat dan biasanya dibuat dengan bentuk menyerupai manusia. Pada versi ini, Android secara resmi mendukung beberapa perangkat keras baru, seperti kamera yang lebih dari satu, perangkat Near Field Communication (NFC), sensor gyroscope, dan sensor barometer. Android versi ini memiliki fitur berupa dukungan video call, penambahan copy/paste, terdapat fitur *social networking* dan dukungan native SIP VoIP Telephony.

9. Android Versi 3.0 dan 3.1

Android versi 3.0 diluncurkan Google pada tanggal 22 Februari 2011 dengan memberikan kode nama Honeycomb yang berarti sarang madu, tak lama kemudian Google merilis versi terbarunya 3.1 dengan kode nama yang masih sama. Android versi ini khusus digunakan pada perangkat tablet yang memiliki ukuran antara 5 – 10 inch. Android versi ini memiliki fitur-fitur yaitu adanya tampilan baru yang disebut dengan Holo Theme, tampilan Dekstop 3D dengan tampilan widget yang dapat di-resize, dan juga mendukung Multi Core Processor dengan mendukung GPU (Graphic Processing Unit)

pada memori eksternal, adanya implementasi JIT (Just In Time), upload

file yang mendukung browser dengan animasi GIF,dan juga optimasi

umum terhadap kecepatan, memory, dan kemampuan Android.

10. Android Versi 4.0

Android versi 4.0 dirilis pada tanggal 19 Oktober 2011 yang diberikan nama Ice Cream Sandwich. Android versi ini merupakan keluaran terbaru dari Google yang membawa fitur Honeycomb untuk smartphone. Android versi ini memiliki fitur-fitur yaitu sudah memiliki face unlock (membuka kunci dengan identifikasi wajah), penambahan

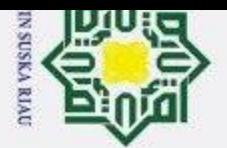

 $\pm$ 

 $\omega$  $\overline{\mathbf{r}}$ 

cipta

milik

 $rac{C}{Z}$ 

 $\infty$ S ka

刀  $\overline{\omega}$  $\subset$ 

State Islamic University of Sultan Syarif Kasim

Hak Cipta Dilindungi Undang-Undang

Z Dilarang mengumumkan dan memperbanyak sebagian atau seluruh karya tulis ini dalam bentuk apapun tanpa izin UIN Suska Riau  $\sigma$ 

- Pengutipan tidak merugikan kepentingan yang wajar UIN Suska Riau
- $\omega$

Dilarang mengutip sebagian atau seluruh karya tulis ini tanpa mencantumkan dan menyebutkan sumber Pengutipan hanya untuk kepentingan pendidikan, penelitian, penulisan karya ilmiah, penyusunan laporan, penulisan kritik atau tinjauan suatu masala

fitur social networking, penambahan fitur multitasking, dan juga memiliki kamera yang dilengkapi dengan fitur edit foto.

11. Android versi 4.1, 4.2, 4.3

Android pada versi ini dirilis pada tanggal 27 Juni 2012 pada konferensi Google I/O yang diberi nama Jelly Bean. perkembangan banyak terjadi pada versi ini yang membuatnya menjadi versi Android yang tercepat dan terhalus yang pernah ada. Android versi ini memiliki banyak fitur yaitu adanya Google Now, Google Assistant, Smart Widget, Screen Capture, Notifications, Face Unlock disertai Liveness Check, Rain Effect, Barrel Roll, Say It Offline, dan juga bias menghentikan fungsi notifikasi pada aplikasi yang diinginkan tanpa melakukan uninstall.

12. Android Versi 4.4

Android versi ini dirilis pada tanggal 31 Oktober 2013, dengan diberi kode nama Kitkat. Penamaan untuk versi ini cukup mencengangkan karena mengambil nama produk coklat yang memang sudah terkenal sebelumnya atau tergolong komersial. Pada Android versi ini terdapat beberapa fitur yaitu multitasking yang sudah lebi cepat dan juga sudah mendukung aksebilitas yang lebih baik.

13. Android Versi 5.0

Android versi 5.0 diluncurkan Google pada tanggal 12 November 2014 dengan kode nama Lollipop. Pada versi ini Android tidak hanya menjadi system operasi pada perangkat smartphone, namun juga telah berjalan pada perangkat mobile lainnya seperti Android TV dan juga Google Fit. Beberapa fitur yang ditambahkan pada versi ini adalah user *interface*  yang mengikuti desain Google yaitu material desain dan fitur *factory reset protection* untuk menjaga smartphone agar tidak direset apabila hilang.

14. Android Versi 6.0

Android versi 6.0 diperkenalkan pada tanggal 5 Mei 2015, yang diberi kode nama Marshmallow. Fitur yang dibawa pada Android versi ini adalah dukungan sensor sidik jari untuk mengakses smartphone,

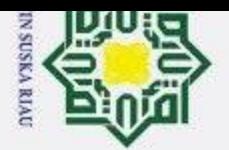

 $\omega$ 

 $\sigma$ 

Pengutipan tidak merugikan kepentingan yang wajar UIN Suska Riau

Ż,

Dilarang mengumumkan dan memperbanyak sebagian atau seluruh karya tulis ini dalam bentuk apapun tanpa izin UIN Suska Riau

Pengutipan hanya untuk kepentingan pendidikan, penelitian, penulisan karya ilmiah, penyusunan laporan, penulisan kritik atau tinjauan suatu masala

State Islamic University of Sultan Syarif Kasim

Hak Cipta Dilindungi Undang-Undang

Dilarang mengutip sebagian atau seluruh karya tulis ini tanpa mencantumkan dan menyebutkan sumber

fasilitas menjalankan beberapa aplikasi pada tata letak layar dengan dukungan *multi window* dukungan platform *virtual reality,* dan kemampuan dalam mengurangi pemakaian *bandwidth* pada mode *data saver.* 15. Android Versi 7.0

Android versi 7.0 dirilis pada tanggal 19 Oktober 2016 dengan kode nama Nougat. Android versi ini berfokus pada peningkatan peforma *user interface,* sehingga lebih intuitif dan penggunaan aplikasi secara bersamaan lebih banyak pada fitur *multi window.* Selain peningkatan fitur tadi, Android Nougat juga menambahkan fitur lain seperti dukungan cahaya malam, atau mode malam, *keyboard default* yang dapat mengirim animasi GIF langsung dan dukungan panggilan *multiendpoint.*

16. Android Versi 8.0

Android versi 8.0 diluncurkan oleh Google pada bulan Agustus 2017 dengan kode nama Oreo. *User interfaece* pada Android Oreo lebih simple agar memudahkan dalam mengakses aplikasi. Pembaruan pada versi ini membawa beberapa fitur seperti fitur *Autofill* yang memberikan kemudahan dalam mengisi formulir missal, dukungan gambar dalam gambar dan pengoptimalan *booting* agar lebih cepat.

17. Android Versi 9.0

Android versi 9.0 dirilis pada bulan Agustus 2018 dengan kode nama Pie. Fitur unggulan yang dimiliki oleh Android versi ini adalah kemampuan AI atau kecerdasan buatan. Dengan fitur AI *smartphone*  kamu akan menganalisa dan mempelajari pola pemakaian kamu menggunakan *smartphone* secara otomatis. Selain fitur lainnya yang diusung seperti *Adaptive Brightness* akan menyesuaikan kecerahan layer secara otomatis dan dukungan pada ponsel *bezel less.*

18. Android Versi 10.0

Android versi 10.0 diluncurkan oleh Google pada tanggal 13 Maret 2019 dan diberikan kode nama Android Q. Nama Android versi 10.0

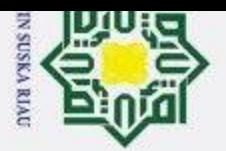

 $\pm$ 

 $\omega$  $\overline{\mathbf{r}}$ 

cipta

milik

 $\subset$ 

Hak Cipta Dilindungi Undang-Undang

Ī,

Dilarang mengutip sebagian atau seluruh karya tulis ini tanpa mencantumkan dan menyebutkan sumber

Dilarang mengumumkan dan memperbanyak sebagian atau seluruh karya tulis ini dalam bentuk apapun tanpa izin UIN Suska Riau

tidak diberi nama seperti pendahulunya yang berkaitan dengan makanan manis, dikarenakan untuk memperingati bahwa Android telah mencapai 1 dekade secara komersial. Android versi ini lebih berfokus pada penyempurnaan mode malam atau gelap serta peningkatan fitur *sound amplifier* untuk mengatur kualitas audio.

### <span id="page-30-0"></span>**2.4** *Smartphone*

S N Smartphone adalah telepon genggam yang mempunyai kemampuan dengan pengunaan dan fungsi yang menyerupai komputer. Belum ada standar pabrik yang menentukan arti smartphone. Bagi beberapa orang, smartphone merupakan telepon yang bekerja menggunakan seluruh perangkat lunak sistem operasi yang menyediakan hubungan standar dan mendasar bagi pengembang aplikasi. Bagi yang lainnya, smartphone hanyalah merupakan sebuah telepon yang menyajikan fitur canggih seperti surel (surat elektronik), internet dan kemampuan membaca buku elektronik (e-book) atau terdapat papan ketik (baik sebagaimana jadi maupun dihubung keluar). Dengan kata lain, smartphone merupakan komputer kecil yang mempunyai kemampuan sebuah telepon. Pertumbuhan permintaan akan alat canggih yang mudah dibawa ke mana-mana membuat kemajuan besar dalam pemroses, pengingatan, layar dan sistem operasi yang di luar dari jalur telepon genggam sejak beberapa tahun ini.

### <span id="page-30-1"></span>**2.5** *Location Based Service* **(LBS)**

5 LBS (*Location Based Service*) merupakan suatu layanan yang bereaksi aktif terhadap perubahan entitas posisi sehingga mampu mendeteksi letak objek dan memberikanlayanan sesuai dengan letak objek yang telah diketahui tersebut. Sebelumnya, LBS hanya dimungkinkan oleh institusi yang memang benar-benar membutuhkannya seperti jasa ekspedisi/kurir, karena biaya yang mahal saat itu mereka hanya menggunakan GPS receiver sebagai alatnya. Dengan berkembangnya teknologi GSM, maka LBS menjadi semakin mudah dan murah, bahkan untuk individu sekalipun.

ltan Terdapat empat komponen pendukung utama dalam teknologi Layanan OBerbasis Lokasi, yaitu:<br>
EL<br>
THE<br>
THE<br>
Berbasis<br>
EL<br>
Berbasis Lokasi, yaitu:<br>
EL<br>
H

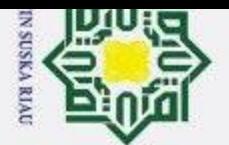

 $\omega$  $\sigma$ 

Ī,

Dilarang mengumumkan dan memperbanyak sebagian atau seluruh karya tulis ini dalam bentuk apapun tanpa izin UIN Suska Riau

Pengutipan tidak merugikan kepentingan yang wajar UIN Suska Riau

Pengutipan hanya untuk kepentingan pendidikan, penelitian, penulisan karya ilmiah, penyusunan laporan, penulisan kritik atau tinjauan suatu masala

Hak Cipta Dilindungi Undang-Undang

Dilarang mengutip sebagian atau seluruh karya tulis ini tanpa mencantumkan dan menyebutkan sumber

 $\odot$ 

 $\pm$ 

 $\omega$  $\overline{\mathbf{r}}$ 

cipta

milik

 $rac{C}{Z}$ 

 $\infty$ u s ka

刀  $\bar{\mathbf{e}}$  $\subset$ 

# State Islamic University of Sultan Syarif Kasim

### 1. Piranti Mobile

Piranti Mobile adalah salah satu komponen penting dalam LBS. Piranti ini berfungsi sebagai alat bantu (tool) bagi pengguna untuk meminta informasi. Hasil dari informasi yang diminta dapat berupa teks, suara, gambar dan lain sebagainya. Piranti mobile yang dapat digunakan bisa berupa PDA, smartphone, dan laptop. Selain itu, piranti mobile dapat juga berfungsi sebagai alat navigasi di kendaraan seperti halnya alat navigasi berbasis GPS.

2. Jaringan Komunikasi

Komponen ini berfungsi sebagai jalur penghubung yang dapat mengirimkan datadata yang dikirim oleh pengguna dari piranti mobilenya untuk kemudian dikirimkan ke penyedia layanan dan kemudian hasil permintaan tersebut dikirimkan kembali oleh penyedia layanan kepada pengguna.

3. Komponen Positioning (Penunjuk Posisi)

Setiap layanan yang diberikan oleh penyedia layanan biasanya akan berdasarkan pada posisi pengguna yang meminta layanan tersebut. Oleh karena itu diperlukan komponen yang berfungsi sebagai pengolah/pemroses yang akan menentukan posisi pengguna layanan saat itu. Posisi pengguna tersebut bisa didapatkan melalui jaringan komunikasi mobile atau juga menggunakan Global Positioning System(GPS).

4. Penyedia layanan dan konten (Service and Content Provider) Penyedia layanan merupakan komponen LBS yang memberikan berbagai macam layanan yang bisa digunakan oleh pengguna. Sebagai contoh ketika pengguna meminta layanan agar bisa tahu posisinya saat itu, maka aplikasi dan penyedia layanan langsung memproses permintaan tersebut, mulai dari menghitung dan menentukan posisi pengguna, menemukan rute jalan, mencari data di Yellow Pages sesuai dengan permintaan, dan masih banyak lagi yang lainnya.

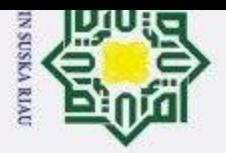

 $\pm$ 

 $\omega$  $\overline{\mathbf{x}}$ 

Hak Cipta Dilindungi Undang-Undang

Ż,

### Dilarang mengumumkan dan memperbanyak sebagian atau seluruh karya tulis ini dalam bentuk apapun tanpa izin UIN Suska Riau  $\sigma$ Pengutipan tidak merugikan kepentingan yang wajar UIN Suska Riau

- 
- $\omega$
- Dilarang mengutip sebagian atau seluruh karya tulis ini tanpa mencantumkan dan menyebutkan sumber Pengutipan hanya untuk kepentingan pendidikan, penelitian, penulisan karya ilmiah, penyusunan laporan, penulisan kritik atau tinjauan suatu masala

### <span id="page-32-0"></span>**2.6 UML (Unified Modeling Language)**

Ō UML (*Unified Modeling language)* adalah salah satu standar bahasa yang  $\overline{a}$ banyak digunakan di dunia industri untuk mendefinisikan *requirement*, membuat analisis dan desain, serta menggambarkan arsitektur dalam pemrograman berorientasi objek (Sukamto & Shalahuddin, 2013). Pada *UML*, ada beberapa diagram pendukung lainnya untuk bahasa permodelan ini, antara lain:

### <span id="page-32-1"></span>**2.6.1 Usecase Diagram**

ka *Usecase* atau diagram *usecase* merupakan permodelan untuk kelakuan (*behavior*) sistem informasi yang akan dibuat. *Usecase* mendeskripsikan sebuah interaksi antara satu atau lebih aktor denan sistem informasi yang akan dibuat (Sukamto & Shalahuddin, 2013).

### <span id="page-32-2"></span>**2.6.2 Sequence Diagram**

*Sequence diagram* atau diagram sekuen menggambarkan kelakuan objek pada *usecase* dengan mendeskripsikan waktu hidup objek dan *message* yang dikirim dan diterima antar objek (Sukamto & Shalahuddin, 2013).

### <span id="page-32-3"></span>**2.6.3 Class Diagram**

*Class Diagram* digunakan untuk menggambarkan *class* dari sistem informasi dan juga menggambarkan hubungan antar *class* dan menjelaskan secara detail *class* ada di sistem (Yasin, 2012)

### <span id="page-32-4"></span>**2.6.4 Diagram Activity**

versity of Sultan Syarif Kasim

а Diagram Activity adalah diagram yang berisi tentang diagram alur sistem. Gambaran alur kerja sistem pada Activity Diagram bukan berdasarkan dengan apa yang dilakukan oleh aktor.

### JIN SUSKA RI

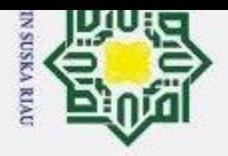

 $\sigma$ 

Pengutipan tidak merugikan kepentingan yang wajar UIN Suska Riau.

 $\odot$ 

Hak Cipta Dilindungi Undang-Undang

1. Dilarang mengutip sebagian atau seluruh karya tulis ini tanpa mencantumkan dan menyebutkan sumber:

a. Pengutipan hanya untuk kepentingan pendidikan, penelitian, penulisan karya ilmiah, penyusunan laporan, penulisan kritik atau tinjauan suatu masala

arif Kasim I

2. Dilarang mengumumkan dan memperbanyak sebagian atau seluruh karya tulis ini dalam bentuk apapun tanpa izin UIN Suska Riau

### Hak

<span id="page-33-0"></span>**2.7 Penelitian Terkait**<br> **2.7** Berikut merupakan pen Berikut merupakan penelitian terkait mengenai aplikasi *tour guide* pariwisata Kota Pekanbaru berbasis Android dapat dilihat pada Tabel 2.1.

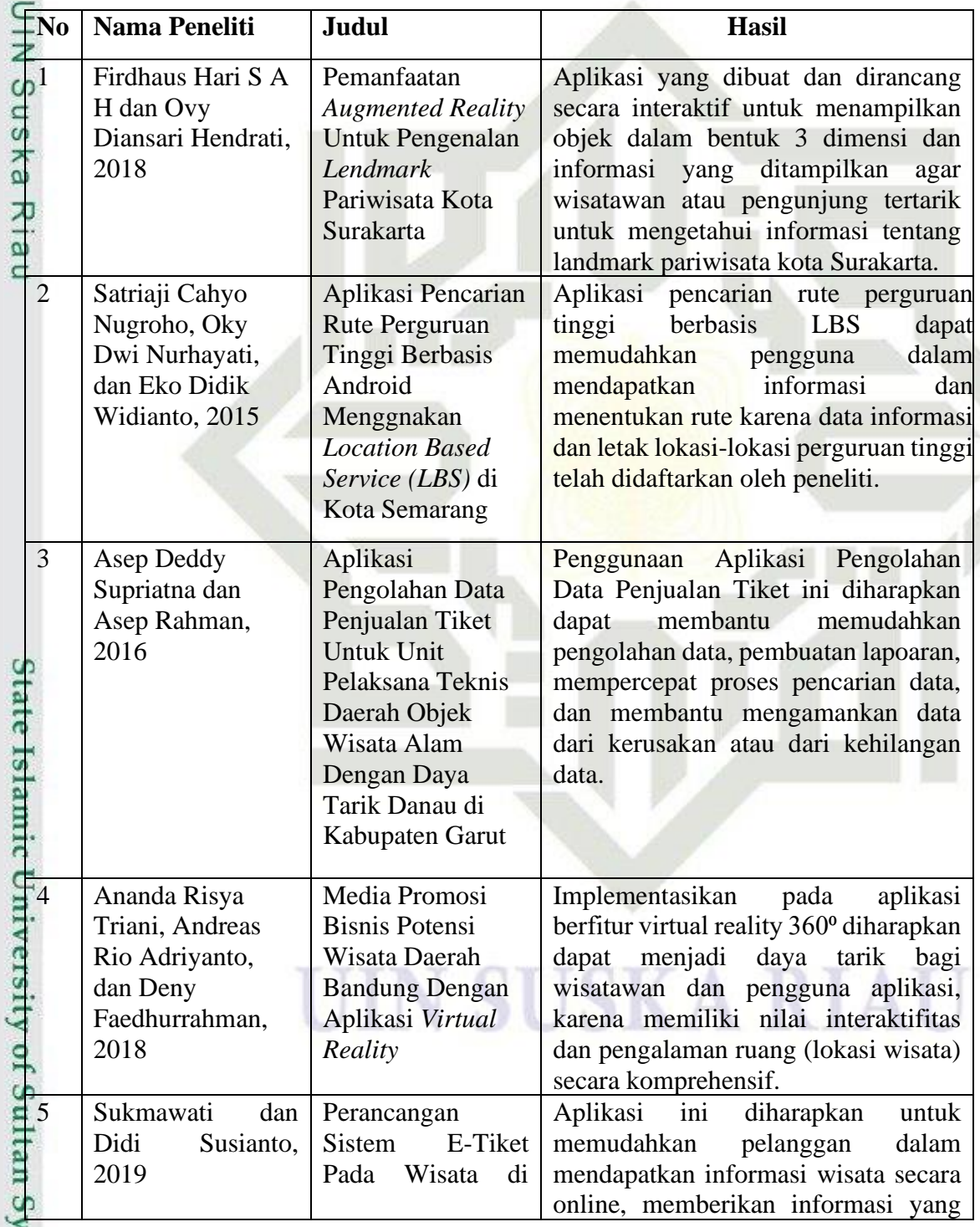

### **Tabel 2. 1 Penelitian Terkait**

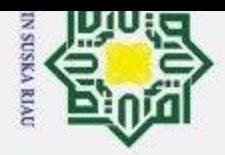

# b. Pengutipan tidak merugikan kepentingan yang wajar UIN Suska Riau.

a. Pengutipan hanya untuk kepentingan pendidikan, penelitian, penulisan karya ilmiah, penyusunan laporan, penulisan kritik atau tinjauan suatu masala

- 
- 2. Dilarang mengumumkan dan memperbanyak sebagian atau seluruh karya tulis ini dalam bentuk apapun tanpa izin UIN Suska Riau.
- 

Hak Cipta Dilindungi Undang-Undang

O Hak

- 
- 
- 
- 1. Dilarang mengutip sebagian atau seluruh karya tulis ini tanpa mencantumkan dan menyebutkan sumber:
- 
- if Kasim I

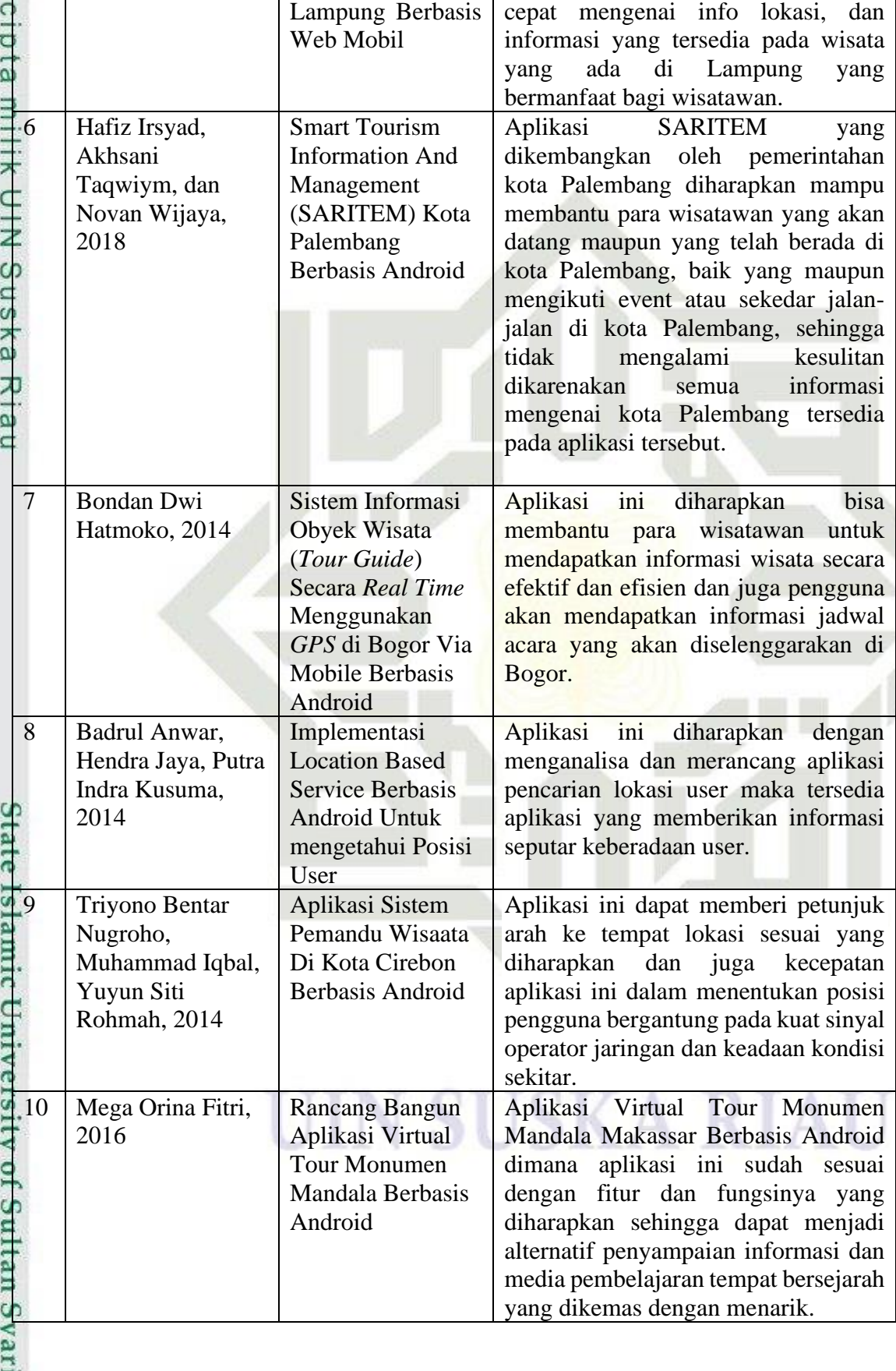

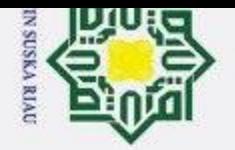

Нa

 $\overline{\mathbf{r}}$ 

cipta

ka

刀  $\overline{a}$  $\equiv$ 

State Islamic University of Sultan Syarif Kasim

# 2. Dilarang mengumumkan dan memperbanyak sebagian atau seluruh karya tulis ini dalam bentuk apapun tanpa izin UIN Suska Riau

- $\sigma$ Pengutipan tidak merugikan kepentingan yang wajar UIN Suska Riau
	- Pengutipan hanya untuk kepentingan pendidikan, penelitian, penulisan karya ilmiah, penyusunan laporan, penulisan kritik atau tinjauan suatu masala
- Hak Cipta Dilindungi Undang-Undang  $\omega$ Dilarang mengutip sebagian atau seluruh karya tulis ini tanpa mencantumkan dan menyebutkan sumber

### **BAB III**

### **METODOLOGI PENELITIAN**

### <span id="page-35-1"></span><span id="page-35-0"></span>**3.1 Metodologi Penelitian**

 $\overline{\mathbf{r}}$ Metodologi penelitian adalah tahapan-tahapan yang dilakukan peneliti pada C proses penilitian agar hasil penelitian tidak menyimpang dan berjalan sesuai dengan semestinya. Langkah-langkah dalam metodologi penelitian yang dilakukan peneliti dapat dilihat pada Gambar 3.1 berikut :

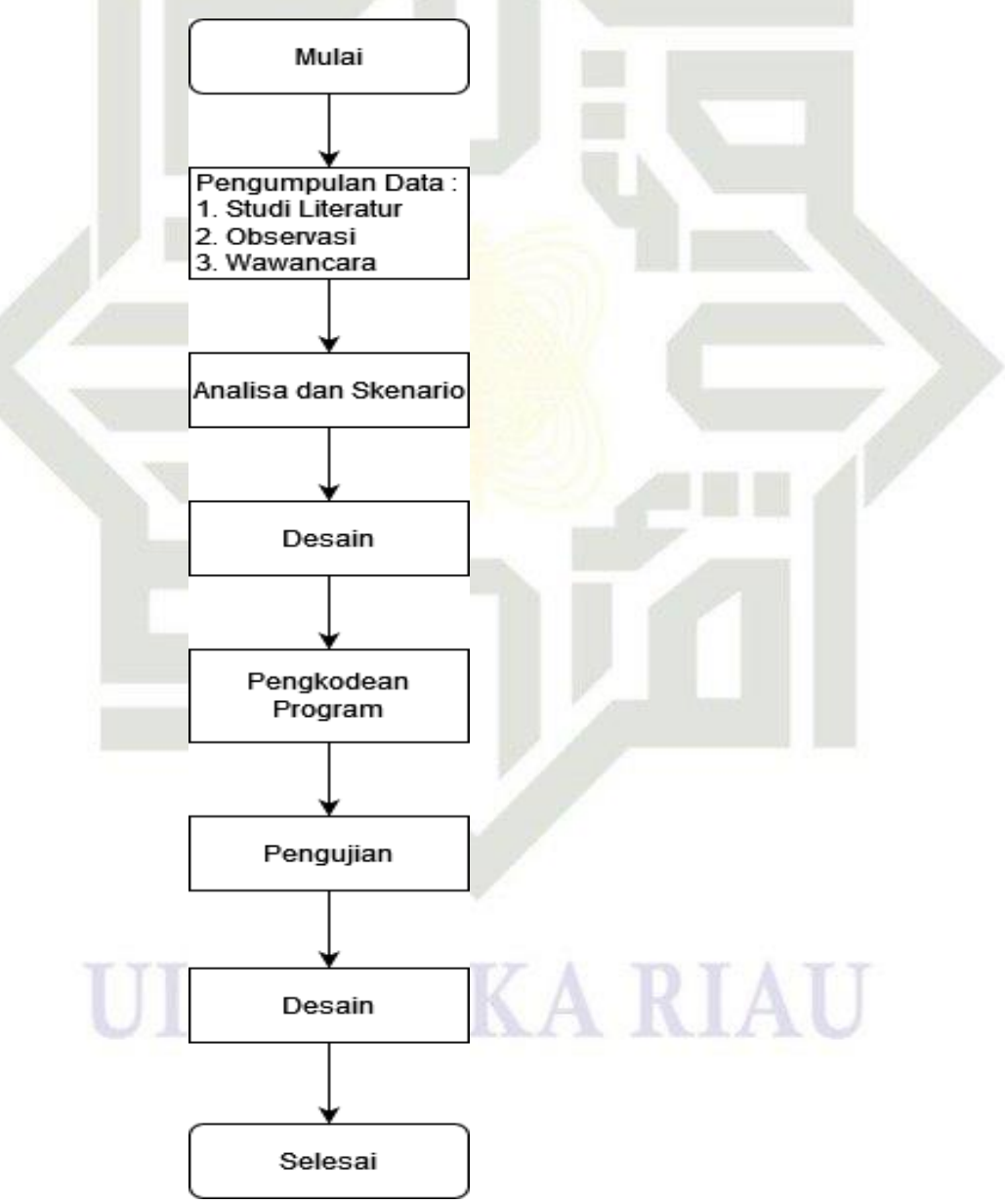

**Gambar 3. 1 Tahapan Penelian**

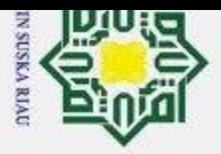

 $\overline{\omega}$ 

 $\odot$ 

 $\pm$ 

 $\omega$  $\overline{\mathbf{x}}$ 

Hak Cipta Dilindungi Undang-Undang

I. Dilarang mengutip sebagian atau seluruh karya tulis ini tanpa mencantumkan dan menyebutkan sumber

### <span id="page-36-0"></span>**3.2 Pengumpulan Data**

Ō Pengumpulan data merupakan tahapan awal yang dilakukan peniliti untuk  $\overline{a}$ menentukan data apa saja yang dibutuhkan pada saat penelitian. Pada tahapan ini penulis melakukan pengumpulan data berupa informasi yang berkaitan dengan penelitian, pada tahap ini penulis mengunakan 3 teknik pengumpulan data yaitu studi literatur, wawancara dan observasi. Teknik studi literatur yang dilakukan penulis adalah dengan membaca teori dan penelitian terkait. Wawancara yang dilakukan penulis dengan melakukan wawancara terhadap pegawai Dinas Pariwisata Kota Pekanbaru. Observasi yang dilakukan penulis yaitu dengan pengamatan langsung pada Dinas Pariwisata Kota Pekanbaru.

### <span id="page-36-1"></span>**3.3 Analisa dan Skenario**

Analisa adalah sebuah metode untuk menganalisis suatu komponen aplikasi yang akan dibangun. Pada tahapan ini aplikasi yang akan dibangun akan dianalisis seperti penentuan aktor, kebutuhan data, dan menspesifikasikan kebutuhan yang diperlukan oleh pengguna. Tahapan analisa pembangunan sistem menggunakan metode UML yang terdiri atas *Use Case Diagram, Sequence Diagram, Activity Diagram, Class Diagram* dan *Deployment Diagram* yang berfungsi sebagai pendeskripsian alur dan proses kerja aplikasi yang akan dibangun.

Skenario adalah suatu alat yang digunakan untuk menggambarkan sebuah  $\Omega$ alur dari aplikasi yang akan dibangun. Berikut merupakan alur dari aplikasi pada penelitian ini. Pada aplikasi yang akan dibangun terdapat 3 orang aktor, yaitu pengguna, pihak tour dan travel dan Dinas Pariwisata Kota Pekanbaru.

Sebelum mendapatkan akses pada aplikasi ini pengguna diharuskan registrasi terlebih dahulu guna mendapatakan akses *login* pada aplikasi ini. Setelah pengguna *login,* pengguna akan dihadapkan *dashboard* yang berisi berbagai macam jenis destinasi wisata yang ada, jenis destinasi wisata tersebut berupa wisata-wisata religi, kuliner, pendidikan, belanja dan juga wisata alam yang tersedia di kota Pekanbaru. Pengguna dapat menggunakan fitur-fitur yang telah disediakan seperti informasi dan juga memilih destinasi yang akan dituju, pengguna

Pengutipan hanya untuk kepentingan pendidikan, penelitian, penulisan karya ilmiah, penyusunan laporan, penulisan kritik atau tinjauan suatu masala

tan Syarif Kasim

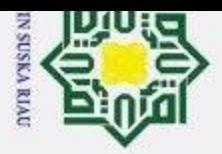

 $\overline{\omega}$ 

 $\odot$ 

 $\pm$ 

 $\omega$  $\overline{\mathbf{x}}$ 

Hak Cipta Dilindungi Undang-Undang

2. Dilarang mengumumkan dan memperbanyak sebagian atau seluruh karya tulis ini dalam bentuk apapun tanpa izin UIN Suska Riau  $\sigma$ Pengutipan tidak merugikan kepentingan yang wajar UIN Suska Riau

Pengutipan hanya untuk kepentingan pendidikan, penelitian, penulisan karya ilmiah, penyusunan laporan, penulisan kritik atau tinjauan suatu masala

Dilarang mengutip sebagian atau seluruh karya tulis ini tanpa mencantumkan dan menyebutkan sumber

bisa memilih mengunjungi destinasi wisata tersebut secara pribadi ataupun melalui  $\frac{D}{\omega}$ pihak tour and travel.

Jika pengguna memilih mengunjungi destinasi wisata secara pribadi, maka  $\Rightarrow$ pengguna bisa memilih destinasi wisata yang akan dituju lalu mengatur jadwal perjalanan seperti jam dan tanggal perjalanan wisata, setelahnya sistem akan memberikan list berupa tanggal dan jam perjalanan wisata dan juga berbagai macam informasi dari setiap destinasi wisata yang telah dipilih, namun jika wisatawan memilih menggunakan pihak tour dan travel, wisatawan bisa menghubungi pihak tour and travel dan akan disediakan paket wisata yang telah **tersedia. Dinas Pariwisata diharuskan registrasi terlebih dahulu agar mendapatkan** akses menggunakan aplikasi ini. Setelah bisa login Dinas Pariwisata mendapatkan akses berupa menambahkan destinasi wisata yang tersedia di Kota Pekanbaru dan juga memberikan informasi dan mengupdate informasi terbaru tentang destinasi wisata tersebut.

### <span id="page-37-0"></span>**3.4 Desain Aplikasi**

Pada tahapan ini merupakan tahapan dimana proses pembuatan desain aplikasi yang akan dibangun berdasarkan hasil analisa pada tahapan sebelumnya. Pada tahapan ini akan menghasilkan representasi desain sebuah aplikasi yang sesuai dengan fitur-fitur apa saja yang digunakan dan dibutuhkan oleh pengguna hingga bagaimana tampilan yang akan diberikan pada aplikasi.

### <span id="page-37-1"></span>**3.5 Pengkodean Program**

Pengkodean program adalah tahapan perancangan yang dibuat pada tahapan sebelumnya ke dalam pemograman sebuah aplikasi. Pada tahapan ini menghasilkan sebuah aplikasi yang sesuai dengan perancangan sebuah perangkat lunak atau sebuah aplikasi yang sesuai dengan perancangan sehingga sesuai dengan apa yang pengguna butuhkan.

### <span id="page-37-2"></span>**3.6 Pengujian**

arif Kasim

Pada tahapan ini dilakukan sebuah pengujian terhadap sebuah aplikasi atau perangkat lunak yang bertujuan untuk memastikan fungsi-fungsi yang terdapat pada aplikasi berjalan sesuai dengan yang diharapkan dan diujikan sebagaimana

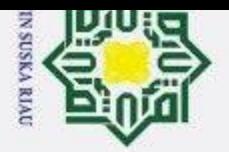

 $\omega$ 

 $\odot$ 

 $\pm$ 

 $\omega$  $\overline{\mathbf{x}}$ 

 $\overline{\mathbf{r}}$ 

 $\overline{z}$  $\omega$ 

Hak Cipta Dilindungi Undang-Undang

2. Dilarang mengumumkan dan memperbanyak sebagian atau seluruh karya tulis ini dalam bentuk apapun tanpa izin UIN Suska Riau  $\sigma$ 

Pengutipan tidak merugikan kepentingan yang wajar UIN Suska Riau Pengutipan hanya untuk kepentingan pendidikan, penelitian, penulisan karya ilmiah, penyusunan laporan, penulisan kritik atau tinjauan suatu masala Dilarang mengutip sebagian atau seluruh karya tulis ini tanpa mencantumkan dan menyebutkan sumber

State Islamic University of Sultan Syarif Kasim 1

**SUSKA RIA** 

kondisi aslinya. Pengujian yang akan dilakukan penulis pada sebuah aplikasi ini menggunakan cara *Black Box* untuk memastikan fungsi-fungsi pada aplikasi

berjalan sesuai dengan semestinya dan pengujian *User Accepttance Test* (UAT)

penelitian ini. Pada tahapan ini akan didapatkan hasil akhir yaitu kesimpulan dari

penelitian yang telah dilakukan dan juga terdapat saran-saran yang membangun

untuk penelitian ini untuk melengkapi kekurangan-kekurangan yang ada pada

Pada tahapan kesimpulan dan saran merupakan sebuah tahapan akhir dari

agar pengguna dapat mengetahui tentang aplikasi yang telah dibangun.

<span id="page-38-0"></span>**3.7 Kesimpulan dan Saran**

penelitian ini.

 $\sigma$  $\omega$ 

Pel

uedinbu

tidak nar nya  $\odot$ 

 $\mathbb{I}$ 

<span id="page-39-0"></span> $\omega$  $\overline{\mathbf{r}}$ 

 $\Omega$  $\overline{\sigma}$ 

 $\alpha$ 

**Hak Cipta** 

**Dilindungi** 

Undang-Undang

sebagian atau seluruh

eXuey

tulis

tanpa mencantumkan dan menyebutkan

Dilarang mengutip

Pengutipan

untuk erugikan

kepentingan

pendidikan,

pel  $\equiv$ 

nelitian,  $\overline{\omega}$ BYSI

penulisan Riau

karya ilmiah, penyusunan laporan, penulisan

kritik atau tinjauan suatu masalah.

Kasim

R

sumber:

tulis ini dalam bentuk apapun tanpa izin UIN Suska

Riau.

Dilarang mengumumkan dan memperbanyak sebagian atau seluruh karya

kepentingan

**Sue** 

lem

Jar  $\frac{C}{Z}$ 

### **DAFTAR PUSTAKA**

Anwar, B., Jaya, H., & Kusuma, P. I. (2014). *Implementasi Location Based Service Berbasis Android Untuk mengetahui Posisi User.*

Busran, F. (2015). Perancangan Permainan (Game) Edukasi Belajar Membaca Pada Anak Usia Prasekolah Berbasis Smartphone Android. *3. ISSN: 2338-2724*. Ż

D. P. (2015). *Pedoman Pembelajaran Pendidikan Anak Usia Dini.* Jakarta Pusat:  $\omega$ Kementrian Pendidikan dan Kebudayaan.  $\overline{\mathbf{x}}$ 

Darmadi, H. (2017). *Pengembangan Model dan Metode Pembelajaran Dalam Dinamika*   $\omega$ *Belajaw SIswa.* Yogyakarta: CV BUDI UTAMA.  $\subset$ 

- E. J., A. V., & S. S. (2014). Rancang Bangun Media Pembelajaran Pengenalan Warna, Bentuk, Huruf, Angka, dan Tangga Nada Berbasis Multimedia Interaktif Untuk Pendidikan Anak Usia Dini.
- Fitri, M. O. (2016). *Rancang Bangun Aplikasi Virtual Tour Monumen Mandala Berbasis Android.*

Fowler, M. (2005). *UML Distilled Edisi 3 Panduan Singkat Bahasa Pemodelan Objek Standar Edisi 3.* Yogyakarta: Andi.

Hatmoko, B. D. (2014). *Sistem Informasi Obyek Wisata (Tour Guide) Secara Real Time*   $\sigma$ *Menggunakan GPS di Bogor Via Mobile Berbasis Android.* Bogor.

Iqbal, M., & Rohmah, Y. S. (2014). *Aplikasi Sistem Pemandu Wisaata Di Kota Cirebon*   $\bar{c}$ *Berbasis Android.* Kota Cirebon.

Irsyad, H., & Wijaya, N. (2018). *Smart Tourism Information And Management (SARITEM) Kota Palembang Berbasis Android.* Kota Pelambamg.

Nugroho, A. (2010). *Rekayasa Perangkat Lunak Berorientasi Objek dengan Metode USDP.*  $\overline{ }$ Yogyakarta: Andi. **G** 

Nugroho, S. C., Nurhayati, O. D., & Widianto, E. D. (2015). *Aplikasi Pencarian Rute*  Ξ *Perguruan Tinggi Berbasis Android Menggnakan Location Based Service (LBS) di*  Sy<sub>c</sub> *Kota Semarang.* Kota Semarang.Jarif

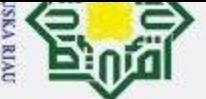

 $\omega$ 

Pengutipan

power

untuk

kepentingan

pendidikan,

penelitian,

benullsan

karya ilmiah, penyusunan laporan, penulisan kritik atau tinjauan suatu masalah.

 $\sigma$ 

**Hak Cipta** 

Dilindungi Undang-Undang

 $\odot$ 

 $\pm$ 

- Pressman, R. S. (2012). *Rekayasa Perangkat Lunak - Buku Satu.* Yogyakarta: Andi.
- Rifai, W. (2015). Pengembangan Game Edukasi Lingkungan Berbasis Android. *Pengembangan Game Edukasi Lingkungan Berbasis Android*.  $\omega$
- Roedavan, R. (2018). *Unity - Tutorial Game Engine.* Bandung: Informatika.
- S A H, F. H., & Hendrati, O. D. (2018). *Pemanfaatan Augmented Reality Untuk Pengenalan Lendmark Pariwisata Kota Surakarta.* Kota Surakarta. Z
- $\omega$ Safaat, Nazruddin. (2014). *Pemrograman aplikasi mobile smartphone dan tablet pc*   $\Omega$  $\overline{\mathbf{x}}$ *berbasis android.* Bandung: Informatika.  $\omega$
- Sukmawati, & Susianto, D. (2019). *Perancangan Sistem E-Tiket Pada Wisata di Lampung*   $\omega$ *Berbasis Web Mobil.* Lampung.  $\subset$
- Supriatna, A. D., & Rahman, A. (2016). *Aplikasi Pengolahan Data Penjualan Tiket Untuk Unit Pelaksana Teknis Daerah Objek Wisata Alam Dengan Daya Tarik Danau di Kabupaten Garut.* Kabupaten Garut.
- Triani, A. R., Adriyanto, A. R., & Faedhurahman, D. (2018). *Media Promosi Bisnis Potensi Wisata Daerah Bandung Dengan Aplikasi Virtual Reality.* Daerah Bandung.

# State Islamic University of Sultan Syarif Kasim Ri

UIN SUSKA RIAU

Dilarang mengutip sebagian atau seluruh karya tulis ini tanpa mencantumkan dan menyebutkan sumber:

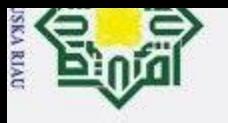

<span id="page-41-0"></span>Hak cip

### $\overline{\mathbf{a}}$

Pengutipan hanya untuk kepentingan pendidikan, penelitian, penulisan karya ilmiah, penyusunan laporan, penulisan kritik atau tinjauan suatu masalah.

Hak Cipta Dilindungi Undang-Undang Dilarang mengutip sebagian atau seluruh karya tulis ini tanpa mencantumkan dan menyebutkan sumber:

ultan Syarif Kasim Ri

 $\boxed{\text{CS}}$ Dipindai dengan CamScanner

### **LAMPIRAN A**

### A.1 Kategori Wisatawan Kota Pekanbaru

### **User Acceptance Test**

### Rancang Bangun Aplikasi Tour Guide Pariwisata Kota Pekanbaru **Berbasis Android**

: Wahyudi juliansu 2h. Diisi oleh

: 29, movet 2022 Tanggal

**Petunjuk Pengisian** 

Berilah tanda centang(v) pada kolom yang sesuai dengan pendapat anda.

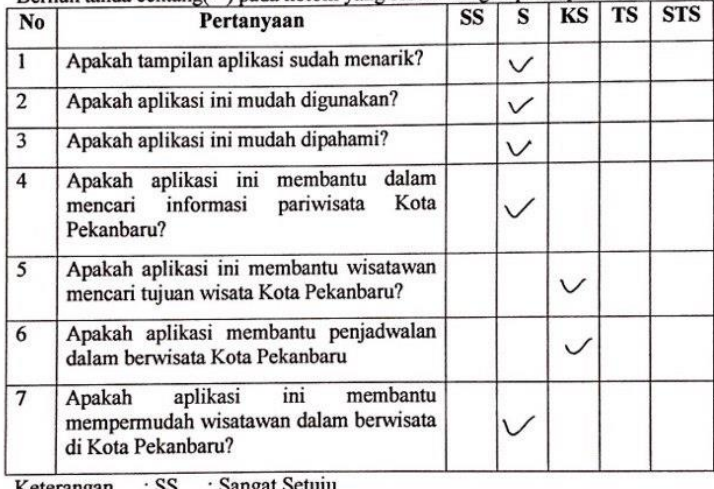

- $\,$  s : Setuju
- KS : Kurang Setuju
- **TS** : Tidak Setuju
- : Sangat Tidak Setuju **STS**

Tertanda

1) falli

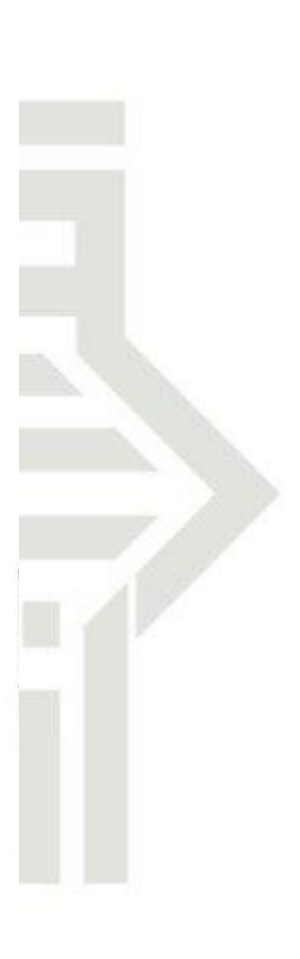

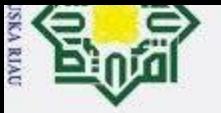

Hak Cipta Dilindungi Undang-Undang

. Dilarang mengutip sebagian atau seluruh karya tulis ini tanpa mencantumkan dan menyebutkan sumber:

Pengutipan hanya untuk kepentingan pendidikan, penelitian, penulisan karya ilmiah, penyusunan laporan, penulisan kritik atau tinjauan suatu masalah.

 $\odot$ 

 $\pm$ 

2. Dilarang mengumumkan dan memperbanyak sebagian atau seluruh karya tulis ini dalam bentuk apapun tanpa izin UIN Suska Riau

Pengutipan tidak merugikan kepentingan yang wajar UIN Suska Riau.

### **User Acceptance Test**

### Rancang Bangun Aplikasi Tour Guide Pariwisata Kota Pekanbaru **Berbasis Android**

: ONDRI NUROJANEERH Diisi oleh

: 30. Waret. 2022 Tanggal

Petunjuk Pengisian

Berilah tanda centang(v) pada kolom yang sesuai dengan pendapat anda.

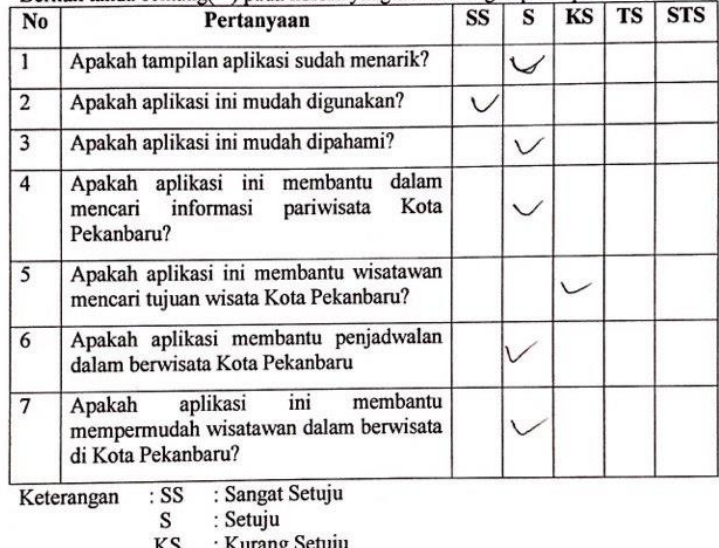

: Tidak Setuju

: Sangat Tidak Setuju

Tertanda

ONDRI NURDIANIZATI

ty of Sultan Syarif Kasim Ri.

 $|CS|$ Dipindai dengan CamScanner

**TS** 

**STS** 

UIIN DUDINA NI

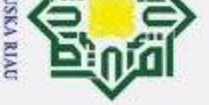

### **User Acceptance Test**

### Rancang Bangun Aplikasi Tour Guide Pariwisata Kota Pekanbaru **Berbasis Android**

:Zlad al-Fasri Diisi oleh

Tanggal

### **Petunjuk Pengisian**

 $\ddot{\cdot}$ 

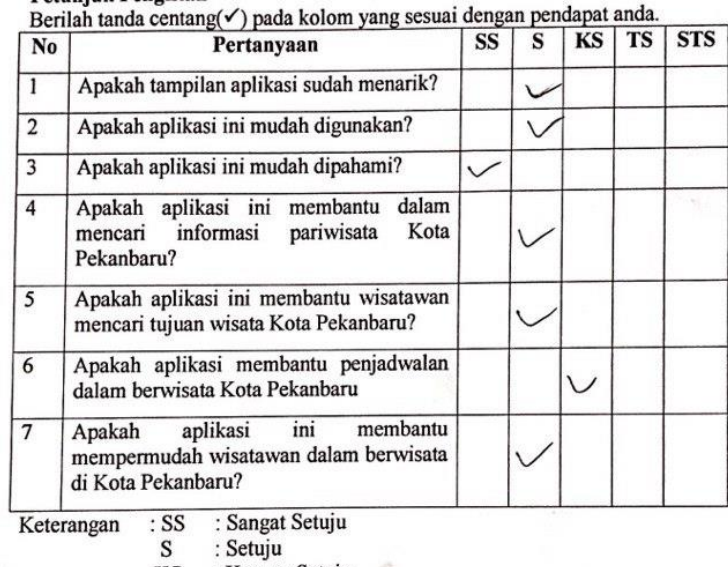

KS : Kurang Setuju

**TS** : Tidak Setuju

**STS** : Sangat Tidak Setuju

> Tertanda zien algarri

 $|CS|$ Dipindai dengan CamScanner

UIN SUSKA KI

sity of Sultan Syarif Kasim Ri

### Hak Cipta Dilindungi Undang-Undang

 $\odot$ 

 $\pm$ 

. Dilarang mengutip sebagian atau seluruh karya tulis ini tanpa mencantumkan dan menyebutkan sumber:

Pengutipan hanya untuk kepentingan pendidikan, penelitian, penulisan karya ilmiah, penyusunan laporan, penulisan kritik atau tinjauan suatu masalah.

Pengutipan tidak merugikan kepentingan yang wajar UIN Suska Riau.

2. Dilarang mengumumkan dan memperbanyak sebagian atau seluruh karya tulis ini dalam bentuk apapun tanpa izin UIN Suska Riau.

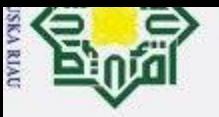

Hak Cipta Dilindungi Undang-Undang

. Dilarang mengutip sebagian atau seluruh karya tulis ini tanpa mencantumkan dan menyebutkan sumber:

Pengutipan hanya untuk kepentingan pendidikan, penelitian, penulisan karya ilmiah, penyusunan laporan, penulisan kritik atau tinjauan suatu masalah.

 $\odot$ 

 $\pm$ 

2. Dilarang mengumumkan dan memperbanyak sebagian atau seluruh karya tulis ini dalam bentuk apapun tanpa izin UIN Suska Riau.

Pengutipan tidak merugikan kepentingan yang wajar UIN Suska Riau.

### **User Acceptance Test**

### Rancang Bangun Aplikasi Tour Guide Pariwisata Kota Pekanbaru **Berbasis Android**

Diisi oleh

: Andry Strager  $: 28 - 03 - 2022$ 

Tanggal

**Petuniuk Pengisian** 

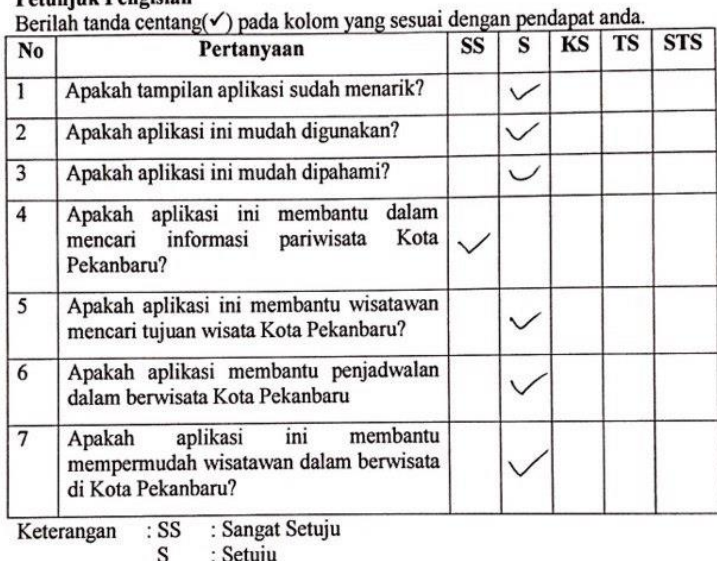

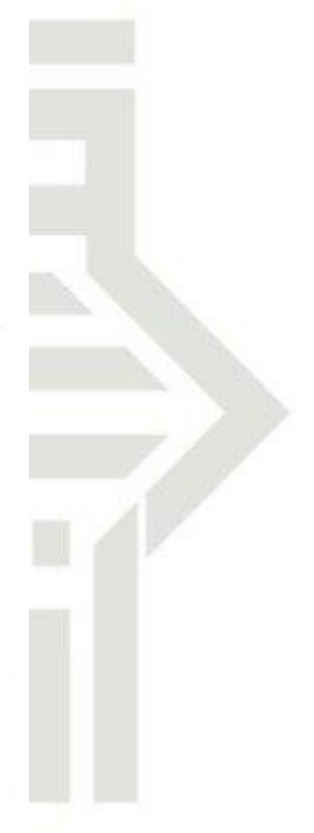

Tertanda Andry Stregar

**JUNE** 

K of Sultan Syarif Kasim Ri

 $|CS|$ Dipindai dengan CamScanner

KS

**TS STS** 

: Kurang Setuju : Tidak Setuju<br>: Sangat Tidak Setuju

MARINE MARINE

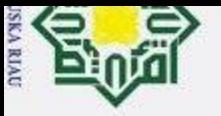

 $\mathbf{\underline{\omega}}$ 

 $\sigma$ 

### Hak Cipta Dilindungi Undang-Undang

 $\odot$ 

 $\pm$ 

. Dilarang mengutip sebagian atau seluruh karya tulis ini tanpa mencantumkan dan menyebutkan sumber:

Pengutipan tidak merugikan kepentingan yang wajar UIN Suska Riau.

Pengutipan hanya untuk kepentingan pendidikan, penelitian, penulisan karya ilmiah, penyusunan laporan, penulisan kritik atau tinjauan suatu masalah.

2. Dilarang mengumumkan dan memperbanyak sebagian atau seluruh karya tulis ini dalam bentuk apapun tanpa izin UIN Suska Riau

 $|CS|$ 

'n

**User Acceptance Test** Rancang Bangun Aplikasi Tour Guide Pariwisata Kota Pekanbaru **Berbasis Android** 

> SS S

Kota

membantu

 $\checkmark$ 

 $\vee$ 

 $KS$  TS

**STS** 

Tertanda LEGAL

Adi Mustofa

**CONTRACTOR** 

Auto Mart Auto McMood, Mic

Berilah tanda centang(v) pada kolom yang sesuai dengan pendapat anda.

: Adi Mustofa

: 29 maret 2022

Pertanyaan

Apakah tampilan aplikasi sudah menarik?

Apakah aplikasi ini membantu dalam

Apakah aplikasi ini membantu wisatawan mencari tujuan wisata Kota Pekanbaru?

Apakah aplikasi membantu penjadwalan

mempermudah wisatawan dalam berwisata

: Setuju

ini

: Sangat Setuju

: Kurang Setuju

: Tidak Setuju : Sangat Tidak Setuju

dalam berwisata Kota Pekanbaru

aplikasi

informasi pariwisata

Apakah aplikasi ini mudah digunakan?

Apakah aplikasi ini mudah dipahami?

Diisi oleh

Tanggal

 $No$ 

 $\overline{1}$ 

 $\overline{2}$ 

 $\overline{3}$ 

 $\overline{4}$ 

 $\overline{5}$ 

6

 $\overline{7}$ 

Petunjuk Pengisian

mencari

Apakah

Keterangan

di Kota Pekanbaru?

 $:SS$ 

 $\rm S$ 

KS

TS

**STS** 

Dipindai dengan CamScanner

Pekanbaru?

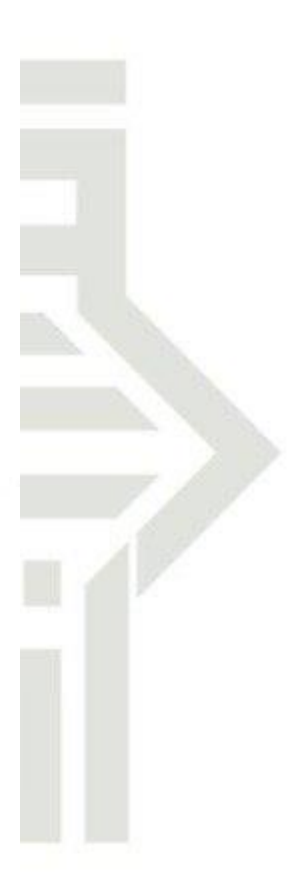

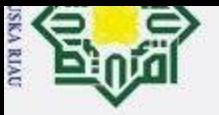

Hak Cipta Dilindungi Undang-Undang

 $\odot$ 

 $\pm$ 

### **User Acceptance Test**

### Rancang Bangun Aplikasi Tour Guide Pariwisata Kota Pekanbaru **Berbasis Android**

: Aswng Scapul Rahman

 $: 29 - 03 - 2022$ 

Diisi oleh Tanggal

 $KS$ **TS** 

**STS** 

Dipindai dengan CamScanner

: Tidak Setuju

: Sangat Tidak Setuju

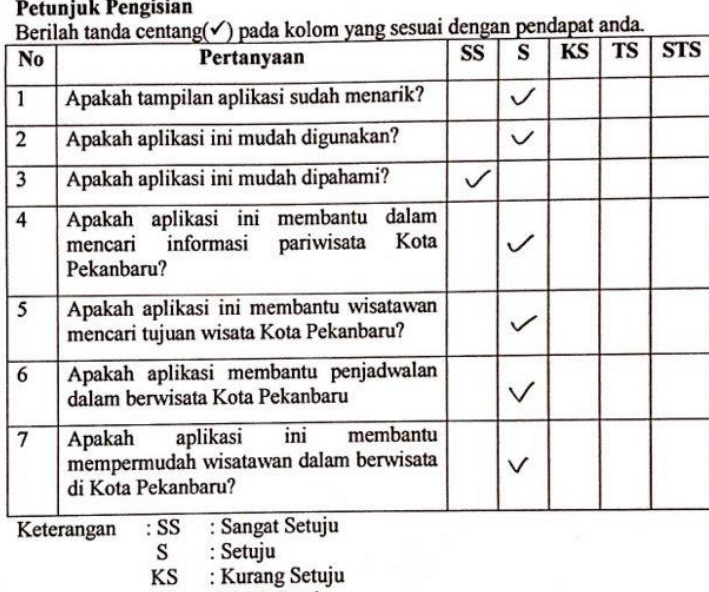

Tertanda

Spaiful Pahman Agung

UUUMA

2. Dilarang mengumumkan dan memperbanyak sebagian atau seluruh karya tulis ini dalam bentuk apapun tanpa izin UIN Suska Riau.  $\overline{\mathbf{a}}$  $\sigma$ Pengutipan tidak merugikan kepentingan yang wajar UIN Suska Riau.

Pengutipan hanya untuk kepentingan pendidikan, penelitian, penulisan karya ilmiah, penyusunan laporan, penulisan kritik atau tinjauan suatu masalah.

. Dilarang mengutip sebagian atau seluruh karya tulis ini tanpa mencantumkan dan menyebutkan sumber:

 $\csc$ 

ty of Sultan Syarif Kasim Ri

Ñ

m

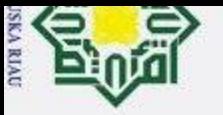

### **User Acceptance Test**

### Rancang Bangun Aplikasi Tour Guide Pariwisata Kota Pekanbaru **Berbasis Android**

: sattle wheely Diisi oleh

 $50.$ 

Tanggal

 $: 21 - under - 2022.$ 

### Petunjuk Pengisian<br>Berilah tanda centan

entang(V) pada kolom yang sesuai dengan pendapat anda.

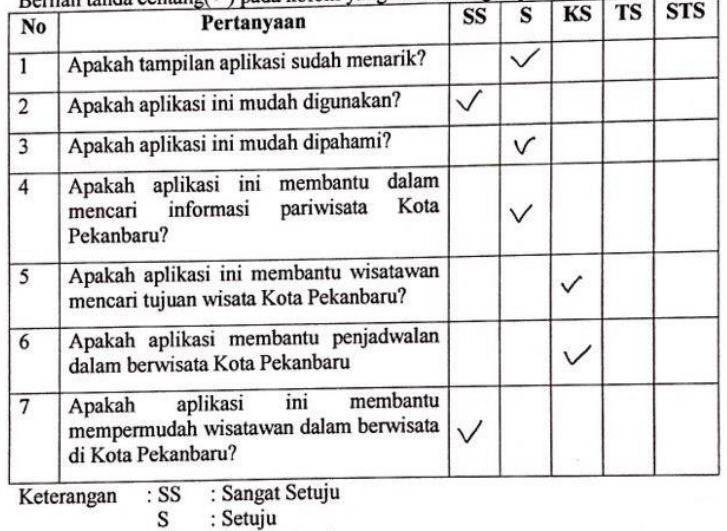

KS

: Kurang Setuju<br>: Tidak Setuju **TS** 

: Sangat Tidak Setuju **STS** 

Tertanda  $\mathcal{F}$ cь

上毛

Dipindai dengan CamScanner  $|CS|$ 

 $\zeta$ of Sultan Syarif Kasim Ri

Hak Cipta Dilindungi Undang-Undang . Dilarang mengutip sebagian atau seluruh karya tulis ini tanpa mencantumkan dan menyebutkan sumber:

 $\odot$ 

 $\pm$ 

Pengutipan hanya untuk kepentingan pendidikan, penelitian, penulisan karya ilmiah, penyusunan laporan, penulisan kritik atau tinjauan suatu masalah.

2. Dilarang mengumumkan dan memperbanyak sebagian atau seluruh karya tulis ini dalam bentuk apapun tanpa izin UIN Suska Riau Pengutipan tidak merugikan kepentingan yang wajar UIN Suska Riau.

**ULITUUDIMA** 

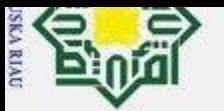

 $\overline{\mathbf{a}}$ 

### 2. Dilarang mengumumkan dan memperbanyak sebagian atau seluruh karya tulis ini dalam bentuk apapun tanpa izin UIN Suska Riau  $\sigma$ Pengutipan tidak merugikan kepentingan yang wajar UIN Suska Riau.

- 
- 
- 
- 
- 

 $\odot$ 

 $\pm$ 

l a k

CIPIC IIIII K OIN OUSKE KIEU

- 
- Pengutipan hanya untuk kepentingan pendidikan, penelitian, penulisan karya ilmiah, penyusunan laporan, penulisan kritik atau tinjauan suatu masalah.
- 
- Dilarang mengutip sebagian atau seluruh karya tulis ini tanpa mencantumkan dan menyebutkan sumber:
	-
- 
- -
- Hak Cipta Dilindungi Undang-Undang

### A.2. Kategori Pegawai Dinas Pariwisata Kota Pekanbaru

### **User Acceptance Test**

### Rancang Bangun Aplikasi Tour Guide Pariwisata Kota Pekanbaru Berbasis Android

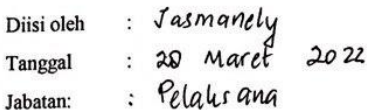

### **Petunjuk Pengisian**

Berilah tanda centang(v) pada kolom yang sesuai dengan pendapat anda.

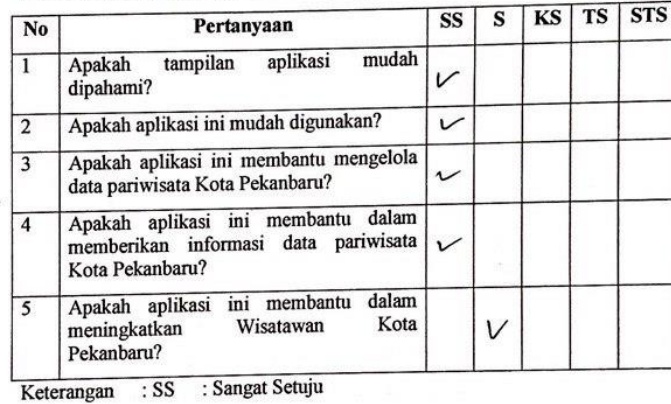

 ${\bf S}$ : Setuju

- : Kurang Setuju KS
- : Tidak Setuju **TS**
- : Sangat Tidak Setuju **STS**

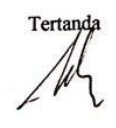

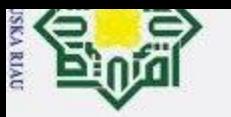

 $\mathbf{\underline{\omega}}$ 

 $\sigma$ 

Pengutipan tidak merugikan kepentingan yang wajar UIN Suska Riau

2. Dilarang mengumumkan dan memperbanyak sebagian atau seluruh karya tulis ini dalam bentuk apapun tanpa izin UIN Suska Riau

### Han cipta minn onin ouska miau

 $\odot$ 

# Juate Islamic University of Sultan Syarif Kasim Ri

### Hak Cipta Dilindungi Undang-Undang

Dilarang mengutip sebagian atau seluruh karya tulis ini tanpa mencantumkan dan menyebutkan sumber:

Pengutipan hanya untuk kepentingan pendidikan, penelitian, penulisan karya ilmiah, penyusunan laporan, penulisan kritik atau tinjauan suatu masalah.

### **Petunjuk Pengisian** Berilah tanda centang(v) pada kolom yang sesuai dengan pendapat anda. No  $\overline{1}$  $\overline{2}$  $\overline{3}$  $\overline{4}$ 5 Keterangan

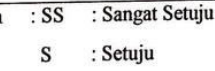

- KS : Kurang Setuju
- **TS** : Tidak Setuju
- **STS** : Sangat Tidak Setuju

**User Acceptance Test** Rancang Bangun Aplikasi Tour Guide Pariwisata Kota Pekanbaru Berbasis Android

mudah

dalam

Kota

Pengembangan Industri Pariwisata

Suhanna

: 22 March 2022

Pertanyaan

aplikasi

ini membantu

Wisatawan

tampilan

data pariwisata Kota Pekanbaru?

Apakah aplikasi ini mudah digunakan? Apakah aplikasi ini membantu mengelola

Apakah aplikasi ini membantu dalam

memberikan informasi data pariwisata

 $Etri$ 

Kasi

Diisi oleh

Tanggal

Jabatan:

Apakah dipahami?

Kota Pekanbaru?

Apakah aplikasi

meningkatkan Pekanbaru?

Tertanda

**STS** 

 $KS$  TS

 $\overline{\mathbf{s}}$ **SS** 

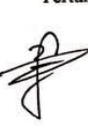

**CS** Dipindai dengan CamScanner

UIN SUSKA RIAL

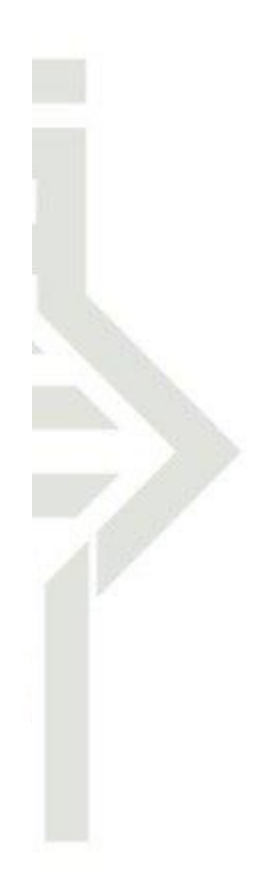

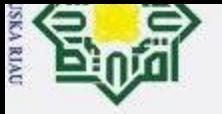

Hak Cipta Dilindungi Undang-Undang

. Dilarang mengutip sebagian atau seluruh karya tulis ini tanpa mencantumkan dan menyebutkan sumber:

Pengutipan hanya untuk kepentingan pendidikan, penelitian, penulisan karya ilmiah, penyusunan laporan, penulisan kritik atau tinjauan suatu masalah.

 $\odot$ 

 $\pm$ 

2. Dilarang mengumumkan dan memperbanyak sebagian atau seluruh karya tulis ini dalam bentuk apapun tanpa izin UIN Suska Riau.

Pengutipan tidak merugikan kepentingan yang wajar UIN Suska Riau.

### **User Acceptance Test**

### Rancang Bangun Aplikasi Tour Guide Pariwisata Kota Pekanbaru Berbasis Android

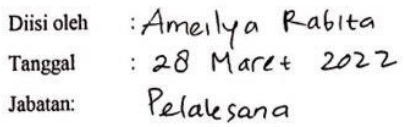

### **Petunjuk Pengisian**

Berilah tanda centang(√) pada kolom yang sesuai dengan pendapat anda.

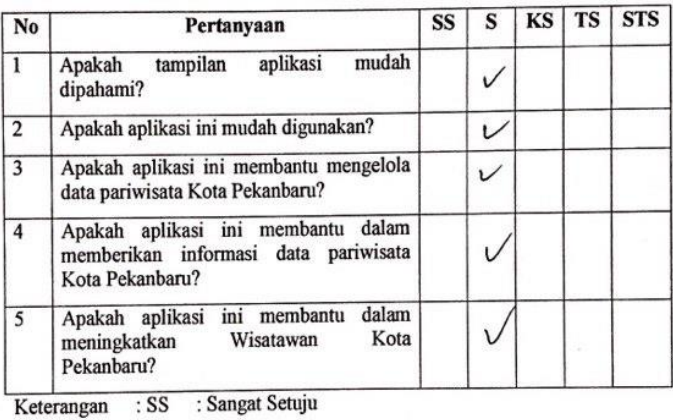

### ${\bf S}$ : Setuju

- KS : Kurang Setuju
- : Tidak Setuju **TS**
- **STS** : Sangat Tidak Setuju

Tertanda Amerlya Rabita

Dipindai dengan CamScanner

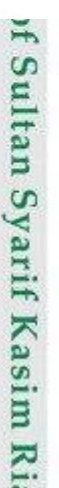

 $|CS|$ 

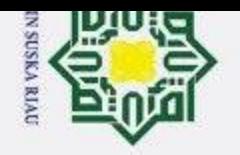

 $\overline{\omega}$ 

 $\sigma$ 

Pengutipan tidak merugikan kepentingan yang wajar UIN Suska Riau

2. Dilarang mengumumkan dan memperbanyak sebagian atau seluruh karya tulis ini dalam bentuk apapun tanpa izin UIN Suska Riau

Hak Cipta Dilindungi Undang-Undang

Dilarang mengutip sebagian atau seluruh karya tulis ini tanpa mencantumkan dan menyebutkan sumber

Pengutipan hanya untuk kepentingan pendidikan, penelitian, penulisan karya ilmiah, penyusunan laporan, penulisan kritik atau tinjauan suatu masala

 $\odot$ 

<span id="page-51-0"></span>Hak cipta milik UIN Suska

Riau

# State Islamic University of Sultan Syarif Kasim I

### **DAFTAR RIWAYAT HIDUP**

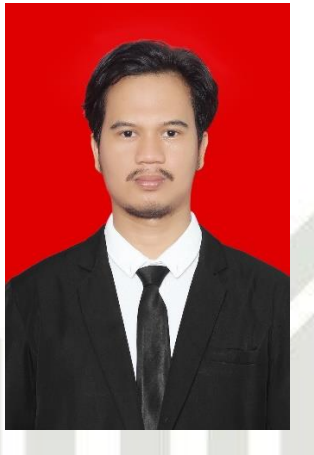

### Nama : SURYANTO

Tempat, Tanggal Lahir : Sei Beberas Hilir, 13 Mei 1997 Jenis Kelamin : Laki-laki Agama : Islam Tinggi Badan : 175 cm Kewarganegaraan : WNI Alamat : Sp 1 Jalur 8, Desa Sei Beberas Hilir, Kec Lubuk Batu Jaya, Riau Email : [suryanto2@students.uin-suska.ac.id](mailto:suryanto2@students.uin-suska.ac.id)

### **Informasi Pendidikan**

**Data Pribadi**

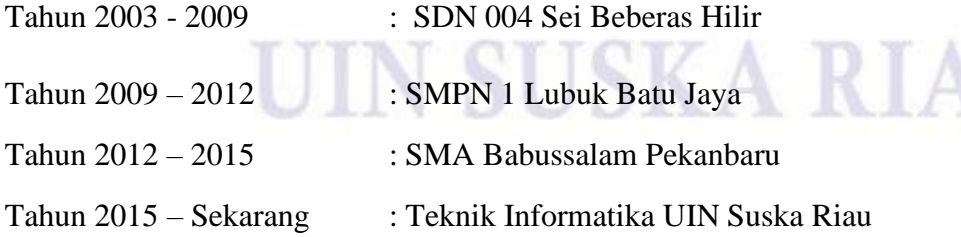